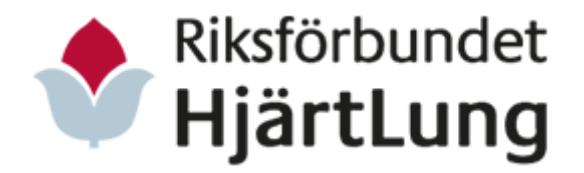

Riksförbundet HjärtLungs 38:e kongress i Bålsta 1-3 juni 2022 Sida 1 av 50

# Protokoll för kongressen 2022

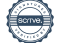

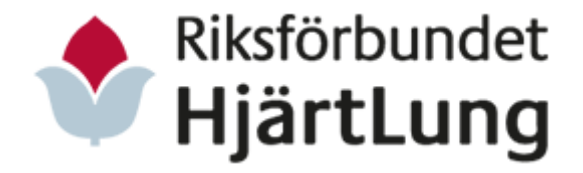

Riksförbundet HjärtLungs 38:e kongress i Bålsta 1-3 juni 2022 Sida 2 av 50

# Innehållsförteckning

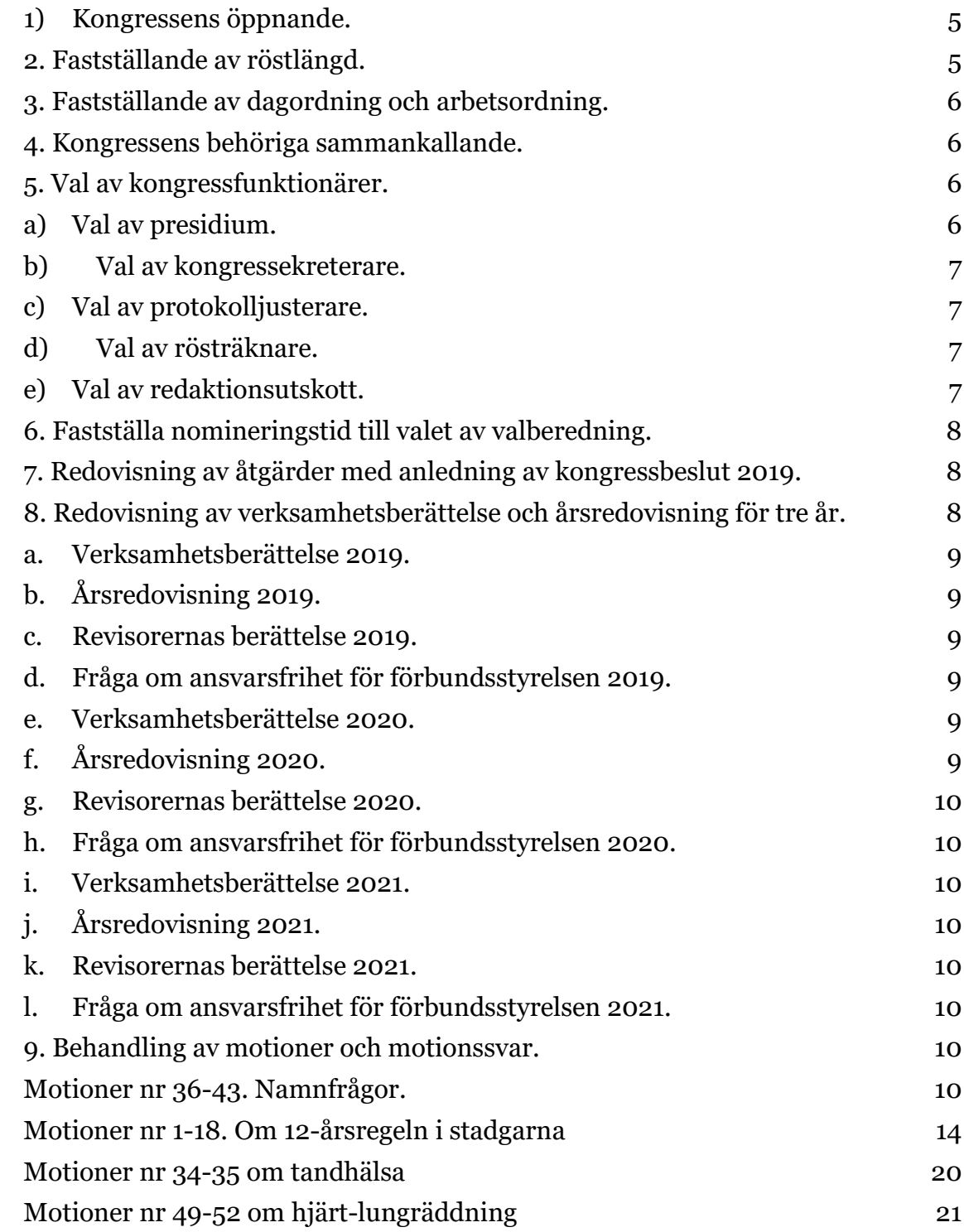

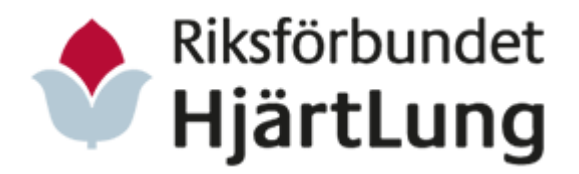

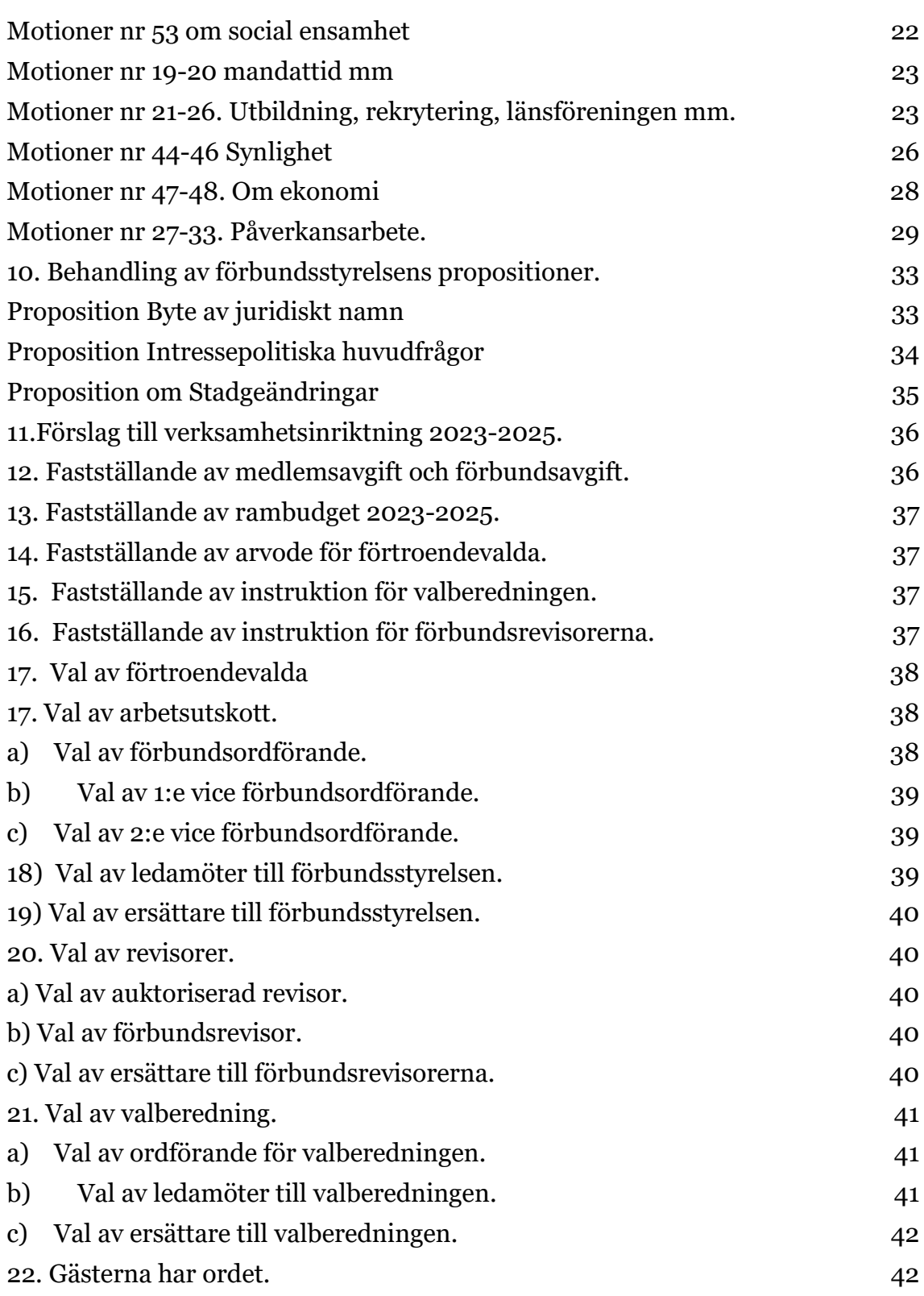

3 (50)

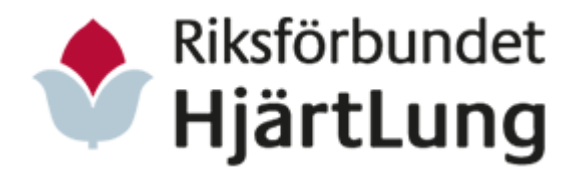

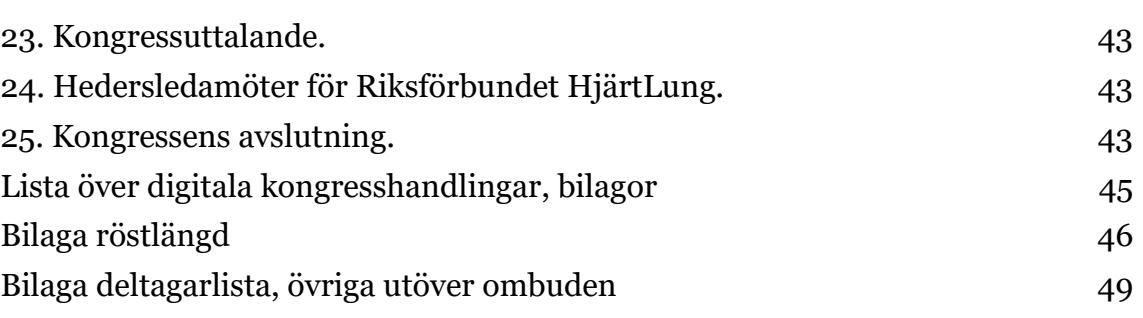

4 (50)

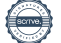

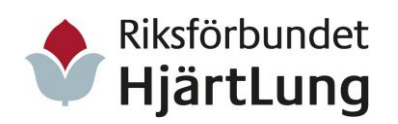

# <span id="page-4-0"></span>1) Kongressens öppnande.

Inger Ros, förbundsordförande:

Inger hälsar alla närvarande varmt välkomna till Riksförbundet HjärtLungs 38:e ordinarie kongress, till kongressombud, samarbetspartners, gäster och observatörer från hela landet, förbundsstyrelsen, revisorer, valberedning samt personal från förbundskansliet.

En parentation hålls för ett antal bortgångna medlemmar, följande personer uppmärksammas lite mer;

Allan Larsson från Uppsala, f.d. vice ordförande i förbundsstyrelsen och ledamot i valberedningen,

Erland Johansson från Karlskrona, f.d. förbundsordförande, Mona Johansson från Boden, f.d. ledamot i förbundsstyrelsen, Roland Carlstein, Norrköping, f.d. ledamot i förbundsstyrelsen.

Inger Ros framhåller sina stora förhoppningar om tre härliga kommande kongressdagar där alla kan diskutera, debattera och argumentera med respekt för varandra samt att kongressen i god demokratisk andra kan fatta beslut.

Avslutningsvis läser hon några rader ur Tage Danielssons dikt "Droppen". *"En droppe droppad i livets älv, har ingen kraft att flyta själv. Det ställs ett krav på varenda droppe, hjälp till att hålla de andra oppe."*

Inger Ros, förbundsstyrelsen:

Inger Ros yrkar bifall för alla förbundsstyrelsens förslag i motionssvar samt propositioner till kongressen.

Därmed förklarar ordförande Inger Ros Riksförbundet HjärtLungs 38:e kongress öppnad.

# <span id="page-4-1"></span>2. Fastställande av röstlängd.

Bilaga 1: Deltagarförteckning och röstlängd.

Inger Ros, förbundsordförande:

Anmäler att en registrering till röstlängden har skett till mötespresidiet och att en fullmaktsgranskning för ombuden har skett inför kongressen. Inger konstaterar att 67 röstberättigade ombud av 77 möjliga ombud är närvarande. Vid eventuella förändringar kommer röstlängden att justeras under kongressens gång.

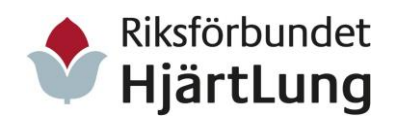

Riksförbundet HjärtLungs 38:e kongress i Bålsta 1-3 juni 2022 Sida 6 av 50

# **Kongressen beslutar:**

Att fastställa röstlängden till 67 röstberättigade ombud.

# <span id="page-5-0"></span>3. Fastställande av dagordning och arbetsordning.

Bilaga 2: Dagordning i häfte 1. Bilaga 3: Arbetsordning i häfte 1.

# Inger Ros, förbundsordförande:

Föreslår kongressen att tillåta presidiet att vid behov ändra ärendeordningen på dagordningen så att förhandlingarna fortlöper smidigt. Förslag till dagordning och arbetsordning är utsänt i förväg i kongresshandlingarna till samtliga ombud.

# **Kongressen beslutar:**

Att fastställa till dagordningen för Riksförbundet HjärtLungs 38:e kongress. Att bifalla förslaget att presidiet kan ändra ärendeordning på dagordningen vid behov.

Att fastställa förslaget till arbetsordning.

# <span id="page-5-1"></span>4. Kongressens behöriga sammankallande.

# Inger Ros, förbundsordförande:

Redogör för stadgarnas föreskrift att kallelse till kongressen ska ske minst 90 dagar före kongressens öppnande. Startskottet för kongressen inleddes med en digital Demokrativecka vecka 36 hösten 2021. Kallelsen gick ut genom mejl till alla läns- och lokalföreningar och medlemsorganisationer den 1 mars 2022. Kallelsen har även kungjorts i Status, i Förbundsinfo och på hemsidan. Kongresshandlingarna i pappersform skickades ut av Lagandan i Nacka den 26 april 2022, de lades även upp digitalt på hemsidan.

# **Kongressen beslutar:**

Att kallelsen till kongressen skett i stadgeenlig ordning.

# <span id="page-5-2"></span>5. Val av kongressfunktionärer.

Inger Ros, förbundsordförande: Föredrar förbundsstyrelsens förslag till kongressfunktionärer och redaktionsutskott.

# <span id="page-5-3"></span>a) Val av presidium.

Val av 2 st. mötesordföranden.

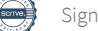

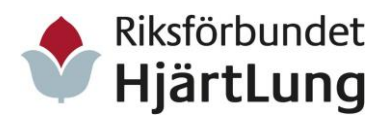

Riksförbundet HjärtLungs 38:e kongress i Bålsta 1-3 juni 2022 Sida 7 av 50

# **Kongressen beslutar:**

Att till kongressordförande välja Ida Kåhlin, Sveriges Arbetsterapeuter och Stefan Jutterdal, från nätverket för överlevare av hjärtstopp.

# <span id="page-6-0"></span>b) Val av kongressekreterare.

Val av 4 stycken sekreterare till sekretariatet.

# **Kongressen beslutar:**

Att till kongressekreterare välja Helene Silfver, Lotta Sondell, Peter Edfelt och Anders Holgersson från förbundskansliet.

#### <span id="page-6-1"></span>c) Val av protokolljusterare.

Val av 3 stycken protokolljusterare.

#### **Kongressen beslutar:**

Att till protokolljusterare välja Claes Åberg, Uppsala län, Kennert Nilsson, Kronobergs län och Peter Gladewitz, Jönköpings län.

#### <span id="page-6-2"></span>d) Val av rösträknare.

Val av 3 stycken rösträknare.

# **Kongressen beslutar:**

Att till rösträknare välja Margareta Närström, Gotlands län, Thomas Hammargren, Skåne län och Karin Skoglund, Stockholms län.

# <span id="page-6-3"></span>e) Val av redaktionsutskott.

Val av tre personer till redaktionsskottet.

# **Kongressen beslutar:**

Att till redaktionsutskottet välja Kjell Nilsson, Skåne län, Gunilla Thofeldt, Örebro län och Margit Eklund, Norrbottens län samt att adjungera Marianne Kjellquist förbundsstyrelsen och Magnus Östnäs förbundskansliet till redaktionsutskottet.

Ordförandeklubban övertas av mötesordföranden Ida Kåhlin och Stefan Jutterdal som tackar för förtroendet att leda kongressen. De redogör kort för hur förhandlingarna ska fortlöpa framåt.

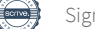

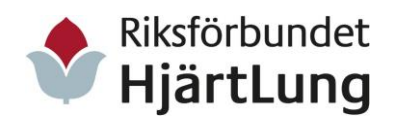

Riksförbundet HjärtLungs 38:e kongress i Bålsta 1-3 juni 2022 Sida 8 av 50

# <span id="page-7-0"></span>6. Fastställa nomineringstid till valet av valberedning.

Kongressordförande:

Ida Kåhlin frågar om kongressen kan besluta om en sista nomineringstid för valet av valberedning till 2 juni kl. 09.00.

Inger Ros, förbundsordförande:

Förbundsstyrelsen föreslår förbundsrevisor Sören Skoglund till valberedningskommittén.

#### **Kongressen beslutar:**

Att bifalla förslaget om sista nomineringstid till valberedning till den 2 juni kl. 09.00.

Att ge Sören Skoglund i uppdrag att verka som valberedningskommitté.

# <span id="page-7-1"></span>7. Redovisning av åtgärder med anledning av kongressbeslut 2019.

Bilaga 4: Rapport checklista beslut och handling från kongressen 2019 (häfte 1 sidan 6-15).

Presentation av Inger Ros, förbundsordförande, och Christine Cars-Ingels, generalsekreterare:

De ger en övergripande presentation av genomförda åtgärder under kongressperioden 2019-2022 med anledning av kongressbeslut 2019.

De informerar också övergripande om verksamhetsberättelser och de ekonomiska berättelserna från kongressperioden 2019-2022.

# **Kongressen beslutar:**

Att godkänna Rapporten av åtgärder med anledning av kongressbeslut 2019.

# <span id="page-7-2"></span>8. Redovisning av verksamhetsberättelse och årsredovisning för tre år.

Bilaga 5: Verksamhetsberättelse och årsredovisning 2019. Bilaga 6: Verksamhetsberättelse och årsredovisning 2020. Bilaga 7: Verksamhetsberättelse och årsredovisning 2021. Bilaga 8: Förbundsrevisorernas rapport (häfte 1).

Röstlängd: Röstlängden justeras till 69 närvarande röstberättigade ombud.

#### Kongressordförande informerar:

Att verksamhetsberättelser och årsredovisningar för kongressperioden 2019- 2021 tillsammans med förbundsrevisorernas rapport har sänts ut i kongresshandlingarna i egna separata häften. Med ett förtydligande att kongressen under punkt 7 fått lyssna på en presentation av verksamheten och ekonomiska berättelsen för den gångna kongressperioden.

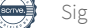

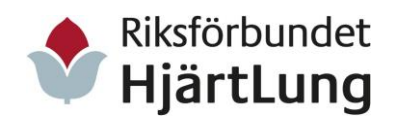

Riksförbundet HjärtLungs 38:e kongress i Bålsta 1-3 juni 2022 Sida 9 av 50

# Auktoriserad revisor:

Lena Johnsson, auktoriserad revisor från Grant Thornton Sweden AB, informerar att de granskat balans- och resultaträkningar och styrelsens förvaltning för 2019-2021. Hon tillstyrker kongressen att fastställa resultatoch balansräkningarna och att bevilja förbundsstyrelsen ansvarsfrihet för åren 2019-2021.

# Förbundsrevisor:

Förbundsrevisor Sten Andersson informerar om rapporten från förbundsrevisorerna i kongresshandlingarna och instämmer i auktoriserade revisor Lena Johnssons tillstyrkande om att bevilja förbundsstyrelsen ansvarsfrihet.

# <span id="page-8-0"></span>a. Verksamhetsberättelse 2019.

# **Kongressen beslutar:**

Att godkänna att verksamhetsberättelsen för 2019 läggs till handlingarna.

# <span id="page-8-1"></span>b. Årsredovisning 2019.

# **Kongressen beslutar:**

Att fastställa årsredovisningen för verksamhetsåret 2019, samt att lägga den till handlingarna.

# <span id="page-8-2"></span>c. Revisorernas berättelse 2019.

# **Kongressen beslutar:**

Att godkänna revisorernas berättelse för 2019, och lägga den till handlingarna.

# <span id="page-8-3"></span>d. Fråga om ansvarsfrihet för förbundsstyrelsen 2019.

# **Kongressen beslutar:**

Att i enlighet med revisorernas förslag bevilja förbundsstyrelsen ansvarsfrihet för verksamhetsåret 2019.

# <span id="page-8-4"></span>e. Verksamhetsberättelse 2020.

# **Kongressen beslutar:**

Att godkänna att verksamhetsberättelsen för 2020 läggs till handlingarna.

# <span id="page-8-5"></span>f. Årsredovisning 2020.

# **Kongressen beslutar:**

Att fastställa årsredovisningen för verksamhetsåret 2020, samt att lägga den till handlingarna.

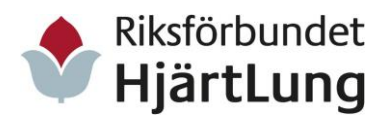

# <span id="page-9-0"></span>g. Revisorernas berättelse 2020.

# **Kongressen beslutar:**

Att godkänna revisorernas berättelse för 2020, och lägga den till handlingarna.

# <span id="page-9-1"></span>h. Fråga om ansvarsfrihet för förbundsstyrelsen 2020.

#### **Kongressen beslutar:**

Att i enlighet med revisorernas förslag bevilja förbundsstyrelsen ansvarsfrihet för verksamhetsåret 2020.

# <span id="page-9-2"></span>i. Verksamhetsberättelse 2021.

#### **Kongressen beslutar:**

Att godkänna att verksamhetsberättelsen för 2021 läggs till handlingarna.

# <span id="page-9-3"></span>j. Årsredovisning 2021.

#### **Kongressen beslutar:**

Att fastställa årsredovisningen för verksamhetsåret 2021, samt att lägga den till handlingarna.

# <span id="page-9-4"></span>k. Revisorernas berättelse 2021.

## **Kongressen beslutar:**

Att godkänna revisorernas berättelse för 2021, och lägga den till handlingarna.

# <span id="page-9-5"></span>I. Fråga om ansvarsfrihet för förbundsstyrelsen 2021.

# **Kongressen beslutar:**

Att i enlighet med revisorernas förslag bevilja förbundsstyrelsen ansvarsfrihet för verksamhetsåret 2021.

# <span id="page-9-6"></span>9. Behandling av motioner och motionssvar.

Bilagor: Motion och motionssvar nr 1-53 i häfte 2 och häfte 3.

# <span id="page-9-7"></span>Motioner nr 36-43. Namnfrågor.

Bilaga: Häfte 3 sid 28-49.

# Kongressordförande Ida Kåhlin informerar:

I fall som detta, då flera motioner behandlas som en helhet och under samma punkt, så talar ombud som är för bifall eller avslag av motionerna först och sedan förbundsstyrelsen för sitt yrkande av motionen.

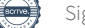

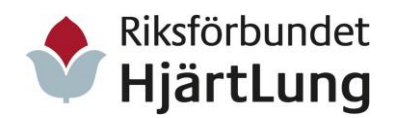

# Brita Joneskär, ombud nr 57, Västra Götalands län:

Ordningsfråga. Den av kongressordförande föreslagna ordningen låter inte bra. Yrkar att motion för motion behandlas av kongressen.

# Inger Ros, förbundsstyrelsens föredragande:

Tanken är inte att behandla motion för motion då de handlar om samma sakfråga. Utan att behandla samtliga med en enda diskussion om namnfrågan utifrån förbundsstyrelsens förslag till beslut.

# Gerhard Ohmes, ombud nr 22, Kronobergs län:

Ordningsfråga. Om ombuden avslår förbundsstyrelsens förslag om avslag och yrkar bifall på alla motioner, faller då förbundsstyrelsens förslag?

# Olle Flodin, ombud 59, Västra Götalands län:

Ordningsfråga. Om vikten att kolla begära ordet-lappen och föreslår att gå genom motionerna separat.

# Ann Berning, ombud nr 33, Skåne län:

Ordningsfråga. Om förbundsstyrelsens förslag faller, vad händer då, kommer det en ny proposition från förbundsstyrelsen som motförslag? Konstaterar att om motion 36 bifalles kan man inte godkänna de kommande motionerna för då blir de motförslag.

# Kaare Andersson, ombud nr 4, Dalarnas län:

Ordningsfråga. Alla de här motionerna bör hanteras i en enda diskussion då de handlar om samma sakfråga.

# Anders Boquist, ombud 63, Östergötlands län:

Att behandla alla motioner i en enda diskussion är inte att ha respekt för motionärerna. Yrkar att motionerna behandlas en och en.

Kongressordförande:

Kongressen ajournerar sig för att ge förbundsstyrelsen möjlighet att diskutera hur hantera frågan.

# Inger Ros, förbundsstyrelsens föredragande:

Då vi har flera ombud som vill att vi behandlar motionerna en och en så gör vi det, och överlämnar till presidiet att hantera motionerna 36-43 utifrån den här ordningen.

Kongressens protokoll 1-3 juni 2022

```
Transaktion 09222115557475183014 Signerat LS, IK, SJ, CÅ, KN, PG, AH, PE, HS
```
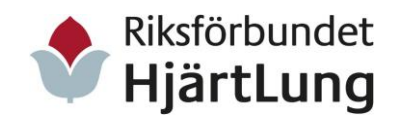

### **Motion nr 36 – Föreningens namn, Olle Flodin.**

Yrkar att vår organisation ska ha ett enda namn.

Inger Ros, förbundsstyrelsens föredragande:

Förtydligar att dagens fråga handlar om att alla föreningar ändrar sitt juridiska namn till Riksförbundet HjärtLung, det vill säga samma namn som vårt tilltalsnamn. Konstaterar att tre av dagens kommande motioner helt vill byta vårt namn, men att vårt tilltalsnamn Riksförbundet HjärtLung beslutades av kongressen 2013. Yrkar bifall till förbundsstyrelsens förslag.

Peter Helsinger, ombud nr 51, Västernorrlands län: Vårt juridiska namn ska vara Riksförbundet HjärtLung.

Förbundsstyrelsen föreslår kongressen: Att bifalla motionen.

**Kongressen beslutar:** Att bifalla förbundsstyrelsens förslag

# **Motion nr 37 - Namnförändring, tilltalsnamn på lokalförening, Leonie Klompstra.**

Yrkar att beslutet om tilltalsnamnet, som förbundsstyrelsen har tagit, hävs. Att om så icke sker, ges förbundsstyrelsen ett uppdrag att ta fram ett helt nytt namn, t.ex. Förbundet Hjärt- och Lung.

Förbundsstyrelsen föreslår kongressen: Att avslå motionen.

# **Kongressen beslutar:**

Att bifalla förbundsstyrelsens förslag.

# **Motion nr 38 - Namnförändring, tilltalsnamn på lokalförening, Anna Sotkasiira Wik**

Yrkar att beslutet om tilltalsnamnet, som förbundsstyrelsen har tagit, hävs. Att om så icke sker, ges förbundsstyrelsen ett uppdrag att ta fram ett helt nytt namn, t.ex. Förbundet Hjärt- och Lung.

Agneta Petersson förbundsstyrelsens föredragande: Yrkar bifall till förbundsstyrelsens förslag att avslå motionen.

Anders Teljebäck, ombud nr 54, Västmanlands län: Ordningsfråga. Uppmärksammar presidiet om att motionerna 37 och 38 är likadana och kan ställas mot varandra.

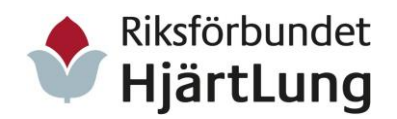

Förbundsstyrelsen föreslår kongressen: Att avslå motionen.

# **Kongressen beslutar:**

Att bifalla förbundsstyrelsens förslag.

# **Motion nr 39 – Byt namn till "hjart-lung.se", Tommy Eriksson.**

Yrkar att riksförbundet, regionföreningarna, länsföreningarna och lokalföreningarna ska byta namn enligt nedanstående förslag: hjart-lung.se/riksförbundet, hjart-lung.se/regionens namn, hjart-lung.se/länets namn, hjart-lung.se/lokalföreningens ort-namn.

Förbundsstyrelsen föreslår kongressen: Att avslå motionen.

**Kongressen beslutar:** Att bifalla förbundsstyrelsens förslag.

#### **Motion nr 40** – Tilltalsnamn, Björn Carlqvist.

Yrkar att föreningsnamnet (det geografiska) i logotypen får en större stilstorlek, att vi får ett gemensamt tilltals- och juridiskt namn.

Förbundsstyrelsen föreslår kongressen: Att bifalla motionen.

# **Kongressen beslutar:**

Att bifalla förbundsstyrelsens förslag. **Motion nr 41 – Ändring av förbundets logga, Bibbi Hallenberg.** Yrkar att lokalföreningens namn i loggan ändras så att det blir fullt synligt vid första anblicken.

Förbundsstyrelsen föreslår kongressen: Att bifalla motionen.

# **Kongressen beslutar:**

Att bifalla förbundsstyrelsens förslag.

# **Motion nr 42 Logotypen Riksförbundet HjärtLung Ljungby, Åsa Prytz.**

Yrkar att texten på ortsnamnet görs något större.

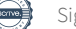

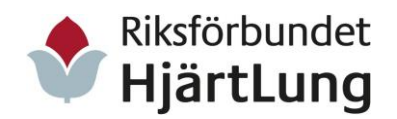

Förbundsstyrelsen föreslår kongressen: Att bifalla motionen.

# **Kongressen beslutar:**

Att bifalla förbundsstyrelsens förslag.

# **Motion nr 43 – Ändring av lokalföreningarnas namn och logga, Göran Axelsson.**

Yrkar att det juridiska namnet ska användas i all vår verksamhet, att loggan bör utformas enligt det juridiska namnet och med förtydligande av ortsnamnet.

Förbundsstyrelsen föreslår kongressen: Att anse motionen besvarad.

# **Kongressen beslutar:**

Att bifalla förbundsstyrelsens förslag.

# <span id="page-13-0"></span>Motioner nr 1-18. Om 12-årsregeln i stadgarna

Bilagor: Motioner 1-18 sidan 4-47 i häfte 2, proposition 12-årsregeln i häfte sidan 16-18.

# Kongressordföranden Ida Kåhlin informerar:

Kongressen har fått in 18 motioner som berör 12-årsregeln för mandatperioden i stadgarna. Förbundsstyrelsen väljer att ge ett övergripande motionssvar över alla motioner då andemeningen i dessa är lika, detta även kallat en proposition i handlingarna (häfte 1). Varje motion ska behandlas utifrån sin att-sats/sina att-satser.

Inledning:

En allmän debatt förs inledningsvis gällande alla motioner och motionssvaret för 12-årsregeln.

# Inger Ros, förbundsstyrelsen, föredragande:

Ger ett förtydligande att propositionen om 12-årsregeln är ett övergripande motionssvar med förslag till beslut. Det finns även ett motionssvar för varje motion. 12-årsregeln var ett beslut vid kongressen 2019. Förbundsstyrelsen anser att det är viktigt att ha något att förhålla sig till gällande mandatperiod för förtroendevalda i organisationen samt trycker på vikten av fortsatt vitalisering. FS föreslår en möjlighet till att FS kan ge en dispens vid första året.

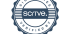

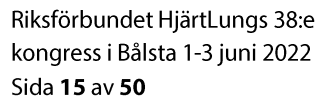

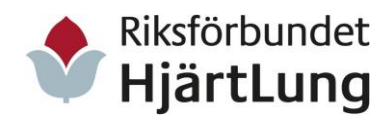

# Förbundsstyrelsen föreslår kongressen:

Att införa rätten för förbundsstyrelsen att ge dispens från 12-årsregeln vid synnerliga skäl,

Att en sådan dispens från 12-årsregeln ska åtföljas av särskilda insatser för föreningen från förbundsstyrelsen i samverkan med länsföreningarna, Att under kommande kongressperiod göra ytterligare satsningar på utbildning och stöd till organisationens valberedningar i samråd med länsföreningarna.

Alla motionerna 1-18 om 12-årsregeln och ursprungliga motionssvar: **Motion nr 1 Ändring av lokalföreningarnas stadgar, Egon Helgesson.**

Yrkar att ändra skrivningen i lokalföreningens stadgar under § 7, 8 och 9 till "Maximal sammanhängande tid … är 12 år såvida inte årsmötet beslutar annorlunda med 2/3-dels majoritet" Inger Ros, förbundsstyrelsen: Yrkar avslag.

# **Motion nr 2 – 12-årsgränsen, Bibbi Hallenberg**

Yrkar att 12-årsgränsen borttages helt och man återgår till tidigare förfaringssätt vid rekrytering.

Inger Ros, förbundsstyrelsen: Yrkar avslag.

# **Motion nr 3 – 12-årsregeln ska tas bort i stadgarna, Stig Rann.**

Yrkar att stadgarna revideras och att följande texter tas bort i stadgarna: Riksförbundet § 7 mom. 2. Sista stycket "Längst sammanhängande tid i styrelsen är 12 år, oavsett uppdrag."

Riksförbundet § 9 sista stycket "Maximal tid i valberedningen är 12 år, oavsett uppdrag".

Länsförening § 7 mom. 2. Texten "Maximal sammanhängande tid i styrelsen är 12 år, oavsett uppdrag".

§ 9 "Maximal tid som ledamot i valberedning, oavsett uppdrag, är 12 år. Lokalförening § 7 mom. 1. Texten "Maximal sammanhängande tid i styrelsen är 12 år, oavsett uppdrag".

§ 9 "Maximal sammanhängande tid för ledamot i valberedning, oavsett uppdrag, är 12 år.

Att kongressens beslut omedelbart justeras.

Inger Ros, förbundsstyrelsen: Yrkar avslag.

# **Motion nr 4 – Stryk maximalt sammanhängande tid i styrelsen, Christina Fjellström.**

Yrkar att meningen; Maximal sammanhängande tid i styrelsen är 12 år, oavsett uppdrag" i § 7, moment 1, stryks ur stadgarna för lokalföreningar. Inger Ros, förbundsstyrelsen: Yrkar avslag.

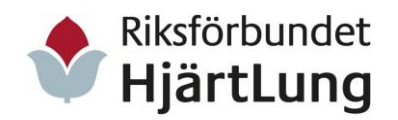

# **Motion nr 5 – Annullera 12-årsregeln som kongressen tog beslut om 2019, Margit Eklund.**

Yrkar att 12-årsregeln annulleras. Inger Ros, förbundsstyrelsen: Yrkar avslag.

# **Motion nr 6 – Slopande av tidsbegränsad mandatperiod inom Riksförbundet HjärtLungs styrelser, Olle Flodin.**

Yrkar att slopa den tidsbegränsade mandatperioden inom Riksförbundet HjärtLungs styrelser eller,

att ändra stadgarna så att Förbundsstyrelsen får möjlighet att lämna dispens i de fall där det är omöjligt att få till en fungerande styrelse.

Inger Ros, förbundsstyrelsen: Yrkar avslag för första att-satsen och ett bifall för andra att-satsen.

# **Motion nr 7 – Gäller 12-årsregeln, Iris Uvenfors.**

Yrkar att slopa 12-årsregeln att ge oss dispens.

Inger Ros, förbundsstyrelsen: Yrkar avslag för första att-satsen och ett bifall för andra att-satsen.

# **Motion nr 8 – Tolvårsregeln, Björn Carlqvist.**

Yrkar att 12-årsregeln i våra stadgar tas bort för:

- 1. Riksförbundet § 2 mom. 2, § 8 Revision, § 9 Valberedning.
- 2. Länsföreningar § 7 Styrelse mom. 2, § 8 Revison, § 9 Valberedning.
- 3. Lokalförening § 7 Styrelse, § 8 Revision, § 9 Valberedning.

Inger Ros, förbundsstyrelsen: Yrkar avslag.

# **Motion nr 9 – 12-årsregeln inom styrelsen, Elsie Ågren.**

Yrkar att sista meningen i andra stycket i § 7 tas bort eller att ett tillägg sker: "Om detta hindrar till föreningens fortsatta kontinuitet kan valberedning bortse från 12-årsgränsen". Inger Ros, förbundsstyrelsen: Yrkar avslag.

# **Motion nr 10 – Motion angående 12-årsgräns för Styrelseledamöter, Ing-Britt Andersson.**

Yrkar att sista meningen i andra stycket § 7 tas bort eller ett tillägg sker med lydelsen att om detta hindrar till föreningens fortsatta kontinuitet kan valberedningen bortse från 12-årsregeln. Inger Ros, förbundsstyrelsen: Yrkar avslag.

# **Motion nr 11 – Mandatperiodens längd, Josef Inancsi, BE Hermansson, L Peter U Helsinger.**

Yrkar att 12-årsregeln slopas och att respektive förenings årsmöte beslutar om styrelsens mandatperiod.

Inger Ros, förbundsstyrelsen: Yrkar avslag.

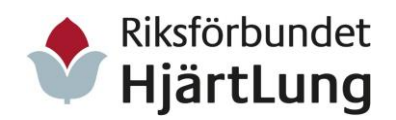

# **Motion nr 12 – Ändring av 12-årsregeln, Jönköpings län, föreningarna i Aneby, Eksjö, Jönköping, Nässjö, Tranås, Vetlanda/Sävsjö, Värnamo.**

Yrkar att ta bort den nu gällande 12-årsgränsen för föreningsfunktionärer och låter varje förening själva få bestämma om mandatperioder för sina styrelser. Inger Ros, förbundsstyrelsen: Yrkar avslag.

# **Motion nr 13 – Begränsad tid i styrelsen, Åsa Prytz.**

Yrkar att ordföranden får sitta i styrelsen högst 12 år sammanhängande tid. Inger Ros, förbundsstyrelsen: Anser motionen besvarad.

# **Motion nr 14 – 12-årsregeln vid styrelseuppdrag, Göran Axelsson.**

Yrkar att 12-årsregeln slopas och att personer därmed har möjlighet att vara styrelseledamot utan tidsbegränsning att om 12-årsregeln kvarstår ska den inte gälla retroaktivt.

Inger Ros, förbundsstyrelsen: Yrkar avslag.

# **Motion nr 15 – Tolvårsregeln, Frank Nieuwenhuizen.**

Yrkar att lokal- eller länsföreningar ska ha en möjlighet att själv bestämma om de vill använda sig av den 12-årsregel som gäller idag. Inger Ros, förbundsstyrelsen: Yrkar avslag.

# **Motion nr 16 – Mandatperiodens längd, Hans Josefsson.**

Yrkar att mandatperiodens längd slopas gällande lokal- och länsföreningar. Inger Ros, förbundsstyrelsen: Yrkar avslag.

# **Motion nr 17 - Mandatperiodens längd, Bert Andersson.**

Yrkar att mandatperiodens längd slopas gällande lokal- och länsföreningar. Inger Ros, förbundsstyrelsen: Yrkar avslag.

# **Motion nr 18 – Stadgeändring kongress 2019 lokal förening §7 retroaktivt? Leif Svensson.**

Yrkar att ändra från "Retroaktiv" till "från beslutsdagen (kongress 2019) och framåt", att ge lokalföreningarna möjlighet att anpassa sina styrelser till de nya stadgarna.

Inger Ros, förbundsstyrelsen:

Yrkar avslag för första att-satsen och ett bifall för andra att-satsen.

Sammanfattning av debatten om motionerna nr 1-8 om 12-årsregeln: En längre debatt hålls och ett större antal ombud deltar. Förbundsstyrelsen jämkar och kommer med ett nytt förslag. Christina Fjellström nr 36 och Brita Joneskär nr 57 yrkar fortsatt bifall för motion 4. Alla övriga ombud med

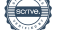

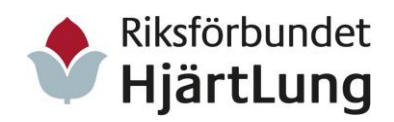

yrkanden väljer att ta tillbaka sina yrkanden, för att underlätta att kongressen kan komma till beslut.

Att förbundsstyrelsen formulerar ett nytt förslag gällande 12-årsregeln (kallat MS:3):

Att meningen; "Maximal sammanhängande tid i styrelsen är 12 år, oavsett uppdrag i § 7, moment 1" stryks ur stadgarna för lokalföreningar. Att under kommande kongressperiod göra ytterligare satsningar på utbildning och stöd till organisationens valberedningar i samråd med länsföreningarna.

Presidiet sammanfattar nya jämkningsförslaget och frågar: Om det är kongressens mening att stödja förbundsstyrelsen nya förslag. Med en information om att alla övriga motioner då faller på grund av nya förslaget.

# **Kongressen beslutar:**

Att meningen; "Maximal sammanhängande tid i styrelsen är 12 år, oavsett uppdrag i § 7, moment 1" stryks ur stadgarna för lokalföreningar, Att under kommande kongressperiod göra ytterligare satsningar på utbildning och stöd till organisationens valberedningar i samråd med länsföreningarna. Kongressen bifaller förslaget med acklamation.

Olika debattinlägg till motionerna 1-18:

Christina Fjellström nr 36, Stockholms län:

Yrkar bifall till antal motioner: 3, 8:1-2, 14:1, 4-5, 11-12, 16-17. Avslag MS 1-2. Vilket hon sedan tar tillbaka förutom för motion 4, för att istället yrka bifall för förbundsstyrelsen nya förlag MS:3.

Maj-Britt Eriksson nr 21, Kalmar län: Lyfter en oro men inget yrkande.

Agneta Johansson nr 55, Västra Götalands län:

Yrkar bifall för motion 1, vilket hon sedan tar tillbaka för att istället yrka bifall för förbundsstyrelsen nya förlag MS:3.

Brita Joneskär nr 57, Västra Götalands län:

Motioner: Yrkar bifall för motion 1, vilket hon sedan tar tillbaka för att istället yrka bifall för förbundsstyrelsen nya förlag MS:3.

Olle Flodin, 59, Västra Götalands län: Yrkar: avslag för 12-årsregeln. Tagit tillbaka sitt yrkande.

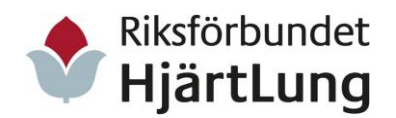

Riksförbundet HjärtLungs 38:e kongress i Bålsta 1-3 juni 2022 Sida 19 av 50

Bengt-Owe Palmgren, nr 15 Jämtlands län: Yrkar bifall för motion 11. Tagit tillbaka sitt yrkande.

Maud Hydén, nr 09, Gävleborgs län: Lyfter frågan om retroaktiviteten.

Kaare Andersson, nr 4, Dalarnas län: Bifall för motion 2, 4, 5, 16, 17. Yrkar bifall till sina förslag. Tagit tillbaka sina yrkanden.

Kennert Nilsson, nr 23, Kronobergs län: Yrkar bifall för motion 14. Fråga om retroaktiviteten. Tagit tillbaka sitt yrkande.

Bengt Strand, nr 27, Norrbottens län: Yrkar avslag för 12-årsregeln. Samtidigt faller dispenser.

Stig Rann, nr 45, Värmlands län: Yrkar bifall för motion 3 för att-satsen om 12 årsregel för lokalföreningen. Tagit tillbaka sitt yrkande.

Roy Axelsson, nr 12, Hallands län: Yrkar bifall för motion 12. Tagit tillbaka sitt yrkande.

Bernt Karlsson, nr 19, Kalmar län: Yrkar bifall för förslag MS:3.

Björn Carlqvist, motionär, Skåne län: Yrkar bifall för motion nr 8. Tagit tillbaka sitt yrkande. Yrkar bifall för MS:3.

Gerhard Ohmes, nr 22, Kronobergs län: Yrkar bifall för motion nr 18: att ta bort retroaktivitet. Tagit tillbaka sitt yrkande.

Anders Teljebäck nr 54, Västmanlands län: Yrkar bifall för motion 4 (om stöd till lokalföreningen). Tagit tillbaka sitt yrkande.

Leif Altmann, nr 12, Hallands län: Sakupplysning; om att det är tillåtet att byta uppdrag mellan olika delar i organisationen.

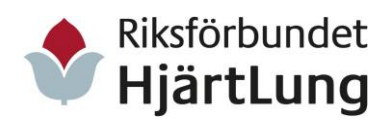

# Inger Ros, förbundsstyrelsen:

Förra kongressen 2019 har väglett förbundsstyrelsen i deras motionssvar. Föredragande har lyssnat in många medlemmars vittnesmål om både möjligheter och svårigheter kring 12-årsregeln.

Förbundsstyrelsen ändrar sig nu och ger sitt stöd och bifall till motion 4, dvs att ta bort 12-årsgränsen för lokalföreningarna. Samt med ett tillägg att satsa på utbildning för valberedningarna: Yrkar bifall för förslaget MS:3.

# Brita Joneskär nr 57, Västra Götalands län:

Vill rikta ett tack till förbundsstyrelsens nya förslag om ett bifall till motion nr 4. Hon tar tillbaka tidigare yrkanden men yrkar fortsatt bifall för motion 4.

# <span id="page-19-0"></span>Motioner nr 34-35 om tandhälsa

# **Motion nr 34 – Tandhälsa, Björn Carlqvist.**

Yrkar att verka för att beslutet vid 2019 års kongress genomförs så att tandvården kan föras in under hälso- och sjukvårdens högkostnadsskydd att tandvårdsförsäkringen ska gälla samtliga tänder.

Kerstin Haglö förbundsstyrelsens föredragande: Yrkar bifall till förbundsstyrelsens förslag.

Björn Carlqvist, motionär, Skåne län: Yrkar bifall till motionen.

# Penilla Gunther, ombud nr 72, Viking:

Vill göra ett medskick till förbundsstyrelsens fortsatta intressepolitiska arbete om att man åskådliggöra vilka grupper som har rätt till subventioner, om det är olika i olika regioner och om något saknas. Yrkar bifall till förbundsstyrelsens förslag.

# Kerstin Haglö, förbundsstyrelsens föredragande:

Vissa subventioner känner jag till men inte alla. Konstaterar att riksförbundet samarbetar med Funktionsrätt Sverige angående tandvårdsfrågan och att det viktigt att vi agerar för detta tillsammans med våra samarbetsparter.

Förbundsstyrelsen föreslår kongressen: Att bifalla motionen.

# **Kongressen beslutar:**

Att bifalla förbundsstyrelsens förslag.

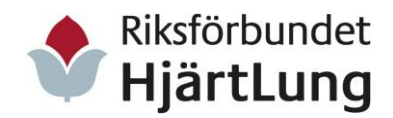

Riksförbundet HjärtLungs 38:e kongress i Bålsta 1-3 juni 2022 Sida 21 av 50

# **Motion nr 35 – Mun- och tandhälsa, Margit Eklund.**

Yrkar att förbundsstyrelsen uppvaktar regeringen och riksdagen och påverkar beslut om att mun och tandvård ingår i högkostnadsskyddet.

Kerstin Haglö förbundsstyrelsens föredragande: Yrkar bifall till förbundsstyrelsens förslag.

Förbundsstyrelsen föreslår kongressen: Att bifalla motionen.

#### **Kongressen beslutar:**

Att bifalla förbundsstyrelsens förslag.

#### <span id="page-20-0"></span>Motioner nr 49-52 om hjärt-lungräddning

#### **Motion nr 49 – Alla kan rädda liv, Kjell Nilsson.**

Yrkar att förbundet redovisar hur det ser ut idag med hjärtstartare inom kollektivtrafiken och att förbundet fortsätter att driva dessa frågor rörande hjärtstartare i kollektivtrafiken.

Anna-Marta Roos Näslund, förbundsstyrelsens föredragande Yrkar bifall till förbundsstyrelsens förslag.

#### Kjell Nilsson, ombud 30, Skåne län

Önskar ge ett medskick till förbundsstyrelsen att verka för att det ska bli administrativt lättare att registrera HLR-utbildningar i HLR-rådets nya utbildningsportal från 2021.

#### Förbundsstyrelsen föreslår kongressen:

Att anse motionens första att-sats besvarad. Att bifalla den andra att-satsen.

#### **Kongressen beslutar:**

Att bifalla förbundsstyrelsens förslag.

# **Motion nr 50 – Vi måste rädda fler liv! Leif Altmann.**

Yrkar att riksstyrelsen driver denna fråga och arbetar för att få fram en programserie för TV, som tydligt visar hur HLR fysiskt utförs och /eller med hjälp av hjärtstartare. Gärna kombinerat med inslag från Räddningstjänsten som vidimerar betydelsen av snabb hjälp.

Maud Molander, förbundsstyrelsens föredragande: Yrkar bifall till förbundsstyrelsens förslag.

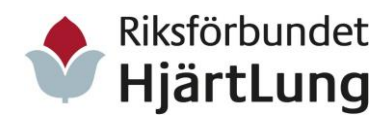

Riksförbundet HjärtLungs 38:e kongress i Bålsta 1-3 juni 2022 Sida 22 av 50

# Leif Altman, ombud nr 12, Halland:

Ett förslag att kanske kan man nå ut via lokal-tv, förstår att det kostar stora ekonomiska resurser det han yrkar på.

#### Maud Molander, förbundsstyrelsen:

Det är viktigt att sprida kunskapen lokalt, vi måste vara ambassadörer lokalt.

Leif Altman, ombud nr 12, Hallands län: Jag instämmer och kommer att fortsätta att verka för HLR lokalt.

Förbundsstyrelsen föreslår kongressen: Att avslå motionen.

# **Kongressen beslutar:**

Att bifalla förbundsstyrelsens förslag.

#### **Motion nr 51 – Hjärtstartare vuxna och barn, Kjell Nilsson.**

Yrkar att förbundet redovisar hur utvecklingen av utbytet av hjärtstartare mot den nya modellen ser ut att förbundet redovisar hur många hjärtstartare för vuxna och barn det finns.

Förbundsstyrelsen föreslår kongressen: Att bifalla motionen.

# **Kongressen beslutar:**

Att bifalla förbundsstyrelsens förslag.

# **Motion nr 52 – Hjärtstartare i det offentliga rummet, Kjell Nilsson.**

Yrkar att förbundet påverkar de parter som medverkar till att fler kommuner placerar hjärtstartare i det offentliga rummet att förbundet under tiden fram till nästa kongress redovisar resultatet.

Förbundsstyrelsen föreslår kongressen: Att bifalla motionen.

# **Kongressen beslutar:**

Att bifalla förbundsstyrelsens förslag.

#### <span id="page-21-0"></span>**Motioner nr 53 om social ensamhet**

# **Motion nr 53 – Social ensamhet, Björn Carlqvist.**

Yrkar att verka för att hälso- och sjukvården ska kunna skriva ut recept på social aktivitet.

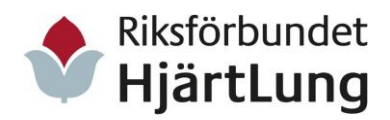

Riksförbundet HjärtLungs 38:e kongress i Bålsta 1-3 juni 2022 Sida 23 av 50

# Björn Carlqvist, motionär, Skåne län:

Tycker det är bra med de digitala aktiviteter som riksförbundet erbjuder inom "Tillsammans-verksamheten".

Förbundsstyrelsen föreslår kongressen: Att anse motionen besvarad.

**Kongressen beslutar:** Att bifalla förbundsstyrelsens förslag.

# <span id="page-22-0"></span>**Motioner nr 19-20 mandattid mm**

# **Motion nr 19 – Mer flexibilitet för styrelsens mandatperioder i föreningarna, Leif Öberg**.

Yrkar att läns- och lokalföreningar ges mandat att själva bestämma hur lång mandattiden, ett eller två år, ska vara för de ledamöter som väljs in i styrelsen, att stadgarna justeras i enlighet med förslaget.

Förbundsstyrelsen föreslår kongressen: Att avslå motionen.

# **Kongressen beslutar:**

Att bifalla förbundsstyrelsens förslag.

# **Motion nr 20 – Tydliggöra funktioner och mandattider i stadgarna, Agneta Johansson.**

Yrkar att komplettera stadgarna med mandatperiodens längd för ordinarie egenvårdsombud och studieorganisatören, att justera i årsmötesdagordningen för att få samstämmighet med stadgarna.

Förbundsstyrelsen föreslår kongressen: Att avslå motionen.

**Kongressen beslutar:** Att bifalla förbundsstyrelsens förslag.

# <span id="page-22-1"></span>Motioner nr 21-26. Utbildning, rekrytering, länsföreningen mm.

# **Motion nr 21 – Medlemsskolning, Stig Rann.**

Yrkar att kongressen fattar beslut om att vårt förbund ska stödja och utarbeta lämpliga material enligt motionens intention till medlemsutbildning.

Hjördis Eklund förbundsstyrelsens föredragande: Yrkar bifall till förbundsstyrelsens förslag.

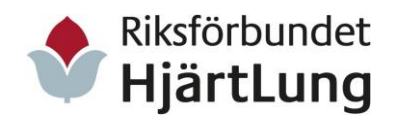

Stig Rann ombud nr 45, Värmland Yrkar bifall till motionen.

Förbundsstyrelsen föreslår kongressen: Att bifalla motionen.

# **Kongressen beslutar:**

Att bifalla förbundsstyrelsens förslag.

# **Motion nr 22 – Fler och yngre medlemmar, Leif Altmann.**

Yrkar att riksförbundet arbetar fram förslag och tips om vad som kan göras för att engagera yngre människor och att få dem intresserade av våra verksamheter.

Hjördis Eklund förbundsstyrelsens föredragande: Yrkar bifall till förbundsstyrelsens förslag.

Förbundsstyrelsen föreslår kongressen: Att anse motionen besvarad.

# **Kongressen beslutar:**

Att bifalla förbundsstyrelsens förslag.

# **Motion nr 23 – Lämna ansvar till länsföreningar: att organisera samarbetet mellan lokalföreningarna, Margit Eklund.**

Yrkar att lämna ansvar till länsföreningar: att organisera samarbetet mellan lokalföreningarna.

Jörgen Warberg förbundsstyrelsen fördragande: Yrkar bifall till förbundsstyrelsens förslag.

Förbundsstyrelsen föreslår kongressen: Att anse motionen besvarad.

# **Kongressen beslutar:**

Att bifalla förbundsstyrelsens förslag.

# **Motion nr 24 – Länsföreningens ändamål och verksamhet, Sten Andersson.**

Yrkar att tillföra i nedanstående att-sats sist i §2 i stadgarna: "att medlemsverksamhet är tillgänglig för invånare i länsföreningens hela verksamhetsområde. I en kommun relevanta aktiviteter kan etableras som ny

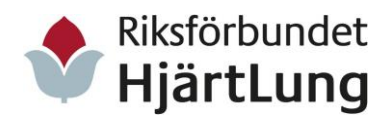

Riksförbundet HjärtLungs 38:e kongress i Bålsta 1-3 juni 2022 Sida 25 av 50

lokalförening eller som verksamhet under lokalt ansvar med ingående befintlig, närliggande lokalförening."

Jörgen Warberg förbundsstyrelsen fördragande Yrkar bifall till förbundsstyrelsens förslag.

Förbundsstyrelsen föreslår kongressen: Att anse motionen besvarad.

# **Kongressen beslutar:**

Att bifalla förbundsstyrelsens förslag.

# **Motion nr 25 – Tillsammans blir vi starka(re)! Sten Andersson.**

Yrkar att ge förbundsstyrelsen i uppdrag att tidigt i kongressperioden identifiera föreningar som FS bedömer har svårt att driva verksamheten. Kriterier kan vara färre aktiviteter ekonomisk förlust eller stort medlemstapp. Att FS aktivt ger stöd till föreningar enligt föregående genom aktiviteter där styrelse, valberedning och ev. revisorer möter personer från framgångsrika föreningar och får ta del av deras arbete.

Att genomförande sker digitalt på distans eller på plats. Behov av introduktion och handledare vid digitalt genomförande beaktas.

Hjördis Eklund, förbundsstyrelsen Yrkar bifall till förbundsstyrelsens förslag.

Förbundsstyrelsen föreslår kongressen: Att anse motionen besvarad.

# **Kongressen beslutar:**

Att bifalla förbundsstyrelsens förslag.

# **Motion nr 26 – Förbundet, läns- och lokalföreningarnas framtid, Kjell Nilsson.**

Yrkar att förbundet utreder hur föreningarnas olika situationer ser ut samt hur behovet av förtroendevalda är att förbundet till kongressen 2025 presenterar en organisationsförändring/-utveckling som kan leda oss vidare i vårt arbete.

Jörgen Warberg, förbundsstyrelsens föredragande Yrkar bifall till förbundsstyrelsens förslag.

Transaktion 09222115557475183014 Signerat LS, IK, SJ, CÅ, KN, PG, AH, PE, HS

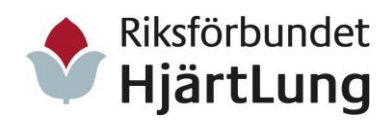

# Kjell Nilsson, Ombud nr 30, Skåne län:

Det är viktigt att vi får in yngre medlemmar och utvecklar vår verksamhet, samt att vi hittar nya som vill ta på sig uppdrag och att verksamheten är tillgänglig också för de som förvärvsarbetar.

# Jörgen Warberg, förbundsstyrelsens föredragande:

Tänk på att den digitala utvecklingen är här för att stanna och ett tips är att bjuda in barn och barnbarn till föreningsaktiviteter, de är många gånger extra bra på IT.

Förbundsstyrelsen föreslår kongressen: Att anse motionen besvarad.

# **Kongressen beslutar:**

Att bifalla förbundsstyrelsens förslag.

# <span id="page-25-0"></span>Motioner nr 44-46 Synlighet

# **Motion nr 44 - Riksförbundet HjärtLungs synlighet eller brist på denna Maj-Britt Eriksson.**

Yrkar att styra marknadsföringen från vackra broschyrer till digitala kanaler såsom Instagram, Facebook och gärna tv reklam med lite "tryck" och tydlighet, samt

att i marknadsföreningen trycka på vår roll som patientförening där vi jobbar med att minska isoleringen och ökar gemenskapen genom att vi arrangerar underhållning, föreläsningar, trevliga resor med lugnt tempo etc.

# Maj-Britt Eriksson, ombud 21 Kalmar län:

Vi måste stärka vårt varumärke så att vi inte förväxlas med Hjärt-Lungfonden för att kunna rekrytera nya medlemmar. Ett medskick, lägg gärna in pengar för marknadsföring i tv.

# Penilla Gunther, ombud nr 72, Viking:

Såklart det är viktigt att synas med jag undrar hur förbundsstyrelsen tänkt i sitt svar utifrån att det är att-satserna som man tar beslut på och där är man positiv till tv-reklam och då "låser" fast sig vid det. Yrkar att anse motionen besvarad.

Sture Olsson, förbundsstyrelsens föredragande:

Vi borde gärna ha tv-reklam, men det är mycket pengar. Men vi ser framåt, lite snuttar kanske inte är helt fel, vi går målmedvetet framåt.

Roy Axelsson, ombud nr 13, Hallands län:

När det gäller TV4-reklam kan man förhandla och pruta.

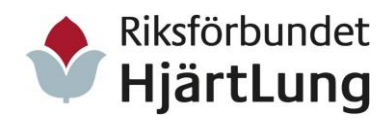

Riksförbundet HjärtLungs 38:e kongress i Bålsta 1-3 juni 2022 Sida 27 av 50

#### Sten Andersson förbundsrevisor:

Ser gärna en tydligare formulering då vi ska granska om förbundsstyrelsen utför kongressbesluten.

#### Sture Olsson, förbundsstyrelsens föredragande:

Ändrar förbundsstyrelsens förslag till att anse motionen besvarad istället för att ge bifall.

#### Förbundsstyrelsen föreslår kongressen: Att anse motionen besvarad.

#### **Kongressen beslutar:**

Att bifalla förbundsstyrelsens förslag att anse motionen besvarad.

# **Motion nr 45 – Digitala utskick via hemsidor till medlemmarna i Riksförbundet HjärtLung, Ann-Britt Lindgren.**

Yrkar att förbundet ska verka för att de medlemmar som inte har mejladress eller andra digitala verktyg får informationen via postgång.

#### Roy Axelsson, ombud nr 13, Hallands län:

Medlemmarna har själva ett ansvar att meddela kontaktuppgifter till medlemsregistret, det är ett ömsesidigt ansvar.

Förbundsstyrelsen föreslår kongressen: Att avslå motionen.

# **Kongressen beslutar:**

Att bifalla förbundsstyrelsens förslag.

# **Motion nr 46 – Användning av införskaffat material, Leif Altmann.**

Yrkar att bilder och annat material som införskaffats av riksförbundet också ska finnas tillgängligt för läns- och lokalavdelningarna.

Förbundsstyrelsen föreslår kongressen: Att anse motionen besvarad.

# **Kongressen beslutar:**

Att bifalla förbundsstyrelsens förslag.

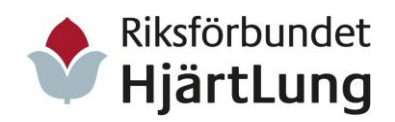

#### <span id="page-27-0"></span>Motioner nr 47-48. Om ekonomi

# **Motion nr 47 – En samlad och ekonomisk kraft, Kjell Nilsson.**

Yrkar att förbundet omgående startar med arbetet för att se möjligheterna att utveckla ett, för alla föreningar inom Riksförbundet HjärtLung, gemensamt bokförings- och redovisningssystem.

Att förbundet genomför motionens intentioner till kongressen 2025.

Kjell Nilsson, ombud nr 30, Skåne län:

Viktigt med ett ekonomisystem som genomsyrar hela organisationen och som användarna får utbildning i.

Yrkar bifall till förbundsstyrelsens förslag.

Anna-Marta Roos Näslund, förbundsstyrelsen föredragande:

Vi arbetar med frågan och vi har tagit in offerter och tar tag i det här nu till hösten. Det bokföringsprogram vi idag använder i organisationen är uppsagt från och med årsskiftet 2022/2023.

#### Björn Carlqvist, valberedningen, Skåne län

Håller med Kjell Nilsson ombud nr 30 om att det är viktigt ur flera aspekter att alla föreningar använder samma bokföringssystem. Det underlättar bland annat för länsföreningen i stöttandet av de egna föreningarna på området.

Kjell Nilsson, ombud nr 30, Skåne län: Om vi har ett gemensamt system blir vi starkare.

Madeleine Hagman, ombud nr 65, Alfa-1:

Ställer en fråga om en enkät att också skickas ut till medlemsorganisationerna.

Anna-Marta Roos Näslund, förbundsstyrelsen föredragande: Ja, enkäten kommer även att skickas till medlemsorganisationerna.

Förbundsstyrelsen föreslår kongressen: Att anse motionen besvarad.

**Kongressen beslutar:** Att bifalla förbundsstyrelsens förslag.

# **Motion nr 48 – Ekonomisystem, Björn Carlqvist.**

Yrkar att riksförbundets kansli upphandlar ett redovisnings- /bokföringssystem som kan nyttjas av alla lokal- och länsföreningar från och med 2023-01-01.

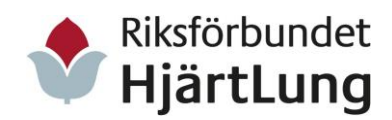

# Gerhard Ohmes, ombud nr 22, Kronoberg

Undrar om alla de uppgifter, tillsammans med kontoplaner som ligger i vårt nuvarande bokföringssystem automatiskt förs över till ett ev. kommande nytt bokföringsprogram och om riksförbundet ombesörjer hela konverteringen?

Anna-Marta Roos Näslund, förbundsstyrelsen föredragande Det går att överföra all data från vårt nuvarande system till ett nytt.

Förbundsstyrelsen föreslår kongressen: Att anse motionen besvarad.

**Kongressen beslutar:** Att bifalla förbundsstyrelsens förslag.

# <span id="page-28-0"></span>Motioner nr 27-33. Påverkansarbete.

# **Motion nr 27 – Läkare/sköterskor för KOL på våra vårdcentraler /mots., Kjell Nilsson.**

Yrkar att varje vårdcentral ska ha en egen KOL-sköterska med adekvat utbildning, samt att förbundet kräver detta med anledning av att vårdcentralerna är första instans i vården.

Förbundsstyrelsen föreslår kongressen: Att anse motionen besvarad.

# **Kongressen beslutar:**

Att bifalla förbundsstyrelsens förslag.

# **Motion nr 28 – Regelbunden läkemedelsgenomgång, Bengt Eliasson.**

Yrkar att förbundet ska verka för, att inom ramen för införandet av personcentrerad och nära vård, lyfta fram vikten av djupa läkemedelsgenomgångar som kan skapa en mer kostnadseffektiv vård en bättre hälsa för hela befolkningen.

Att förbundet ska verka för, att minska polyfarmacin i samhället samt informera medlemmarna om "Koll på läkemedel.se" samt okloka listan.

Agneta Johansson, ombud nr 55 Västra Götalands län: Bra att riksförbundet agerar för personcentrerad vård och att förbundsstyrelsen ser att individanpassad och säker läkemedelsbehandling är en viktig del där i.

Yrkar bifall till förbundsstyrelsens förslag.

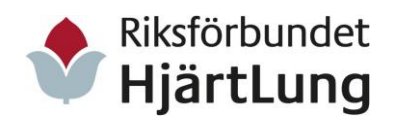

Jörgen Warberg förbundsstyrelsens föredragande: Yrkar bifall till förbundsstyrelsens förslag.

Förbundsstyrelsen föreslår kongressen**:** Att bifalla den första att-satsen. Att anse den andra att-satsen besvarad.

#### **Kongressen beslutar:**

Att bifalla förbundsstyrelsens förslag.

# **Motion nr 29 – Kontinuitet i patient- läkarrelationen, Björn Carlqvist.**

Yrkar att verka för att hälso- och sjukvårdshuvudmännen skapar förutsättningar för att fler patienter erhåller en fast läkare.

#### Björn Carlqvist, motionär, Skåne län:

Det samtal förbundsordförande Inger Ros hade med vår socialminister i tidigare under kongressen ger vid hand att vi arbetar rätt med bland annat kampanjen "Sedd i vården" för en mer personcentrerad vård . Det är angeläget att vi har en kontinuitet i denna fråga för att öka kvaliteten i vården. Tipsar om att man efterfrågar sin "hälsoplan". Yrkar bifall till förbundsstyrelsens förslag.

#### Penilla Gunther, ombud nr 72 , Viking:

Hade sett att motionen blivit bifallen om det istället för fast läkare stått fast vårdkontakt. Menar vidare att "en hälsoplan" är inget som ska användas i det här fallet då det innebär att vi själva ska planera relevanta livsstilsförändringar och andra åtgärder . Det är sin egen "vårdplan" man ska fråga efter.

#### Jörgen Warberg, förbundsstyrelsens föredragande.

Konstaterar vikten av att vi har en enhetlig kommunikation och ett korrekt vokabulär när vi namnger saker. Funderar om man i sammanhanget istället för fast läkare ska prata om fast vårdkontakt, ibland kanske patienten skulle ha mer nytta av en fast fysioterapeut, specialsköterska och så vidare? Så vårdplan och fast vårdkontakt i det här sammanhanget är de ord vi bör använda.

Förbundsstyrelsen föreslår kongressen: Att anse motionen besvarad.

# **Kongressen beslutar:**

Att bifalla förbundsstyrelsens förslag.

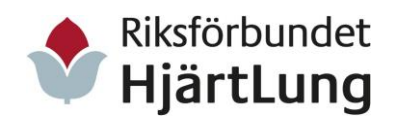

# **Motion nr 30 – Certifiering av hjärtsvikt vid vårdcentraler, Rolf Petterson**

Yrkar att kartlägga utvecklingen av antalet certifierade hjärtsviktsenheter, samt att undersöka hur utvecklingen av utbildningar för att säkerställa kompetenserna för hjärtsviktscertifierade vårdenheter.

Marianne Kjellquist, förbundsstyrelsens föredragande: Yrkar bifall till förbundsstyrelsens förslag.

Rolf Pettersson, ombud nr 31, Skåne län:

Konstaterar att länsföreningens egenvårdsombud sedan strax för pandemin suttit med i hjärtsviktsutredningen, men när pandemin kom stannade förbättringsarbetet av. Nu bör vi som organisation åter agera för att säkerställa vården av patienter inom hjärtsviktsvården.

Penilla Gunther, ombud nr 72, Viking:

Menar att det är onödigt att jobba med en sådan kartläggning på grund av att det finns ett väldigt litet antal hjärtsviktscertifierade vårdenheter. I kvalitetsregistret RiksSvikt registreras hjärtsviktpatienter och på patienter registrerade där i görs en automatisk uppföljning. Så det viktigaste är att vårdcentraler registrerar hjärtsviktspatienterna i RiksSvikt. Yrkar att motionen ska anses besvarad.

Marianne Kjellqvist, förbundsstyrelsens föredragande Riksförbundet HjärtLung är representerat i RiksSvikt och registrering är viktigt. Yrkar bifall till förbundsstyrelsens förslag.

Förbundsstyrelsen föreslår kongressen: Att bifalla den första att-satsen. Att avslå den andra att-satsen.

# **Kongressen beslutar:**

Att bifalla förbundsstyrelsens förslag.

# **Motion nr 31 – Certifiering av astma-, allergi- och KOLmottagningar, Björn Carlqvist.**

Yrkar att kartlägga utvecklingen av antalet certifierade vårdenheter, samt att undersöka hur utvecklingen av utbildningar för att säkerställa kompetenserna för certifierade vårdenheter.

Marianne Kjellquist, förbundsstyrelsens föredragande: Yrkar bifall till förbundsstyrelsens förslag.

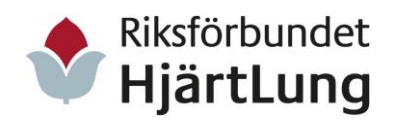

Riksförbundet HjärtLungs 38:e kongress i Bålsta 1-3 juni 2022 Sida 32 av 50

# Björn Carlqvist, motionär, Skåne län:

Konstaterar att många vårdenheter väljer bort registrering av patienter i RiksSvikt på grund av hård arbetsbelastning, här bör vi agera. Det är viktigt att patienterna får tillgång till personcentrerad vård och vårdplan. Yrkar bifall till förbundsstyrelsens förslag.

Förbundsstyrelsen föreslår kongressen: Att bifalla den första att-satsen. Att avslå den andra att-satsen.

# **Kongressen beslutar:**

Att bifalla förbundsstyrelsens förslag.

# **Motion nr 32 – Kommunfarmaceuter alt. Receptteam på vårdcentralen, Bengt Eliasson.**

Yrkar att kommunerna tar över ansvaret för regionerna för läkemedelsgenomgångar för äldre att förbundet ska understödja en reform där särskilda kommunfarmaceuter alternativt receptteam på vårdcentral genomförs i Sverige för säkrare och mer kostnadseffektiv medicinering.

## Penilla Gunther, ombud nr 72, Viking:

Att verka för kommunfarmaceuter låter väldigt bra. Apoteken har dessutom länge arbetat för att få ge mer råd och stöd och det är angeläget att vi verkar för att apoteken och farmaceuterna får bidra med sina kompetenser. Hon menar att det också är angeläget att kunna erbjuda digitala besök och rådgivning.

# Agneta Johansson, ombud nr 55 Västra Götalands län:

Vill tala för det goda i den här motionens förslag. Konstaterar att det i ett tiotal kommuner i landet redan finns den verksamhet som den här motionen yrkar för, plus att detsamma är vanligt i Norge, Danmark, Finland. Önskar att riksförbundet tar fram informationsmaterial om det här så det blir en fråga som diskuteras lokalt.

#### Inger Ros, förbundsordförande:

Delar helt vikten av att vi ska arbeta för mer användning av farmaceuterna och att det är angeläget att vi trycker på via våra föreningar. Delar helt vikten av att vi ska arbeta för mer användning av farmaceuter

# Leif Altman, ombud nr 12, Hallands län:

Lyfter att läkarna bör vara delaktiga om de skrivit ut de aktuella medicinerna, om farmaceuterna har en annan mening.

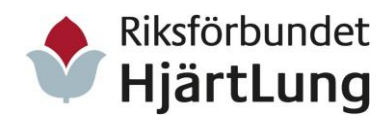

Riksförbundet HjärtLungs 38:e kongress i Bålsta 1-3 juni 2022 Sida 33 av 50

# Marianne Kjellqvist, förbundsstyrelsens föredragande:

Läkarna måste ha tillgång till patienternas läkemedelslistor. Men de tittar inte på den ur aspekten om olika insatta läkemedel är bra att ha tillsammans eller inte, och liknande, vilket farmaceuterna gör. Yrkar bifall till förbundsstyrelsens förslag.

Förbundsstyrelsen föreslår kongressen: Att anse motionen besvarad.

# **Kongressen beslutar:**

Att bifalla förbundsstyrelsens förslag.

# **Motion nr 33 – Fortsätta arbetet med ny vårdmodell inom hjärtsjukvården, Gunilla Thofeldt.**

Yrkar att förbundet ska prioritera att fortsätta det viktiga arbetet för att förbättra hjärtsjukvården så att sjukvården så fort som möjligt kan börja arbeta efter den nya framtagna vårdmodellen för hjärtsjuka. Att förbundet inser sammanhanget med vår viktiga kampanj "Sedd i vården".

# Förbundsstyrelsen föreslår kongressen:

Att bifalla motionen.

# **Kongressen beslutar:**

Att bifalla förbundsstyrelsens förslag.

# <span id="page-32-0"></span>10. Behandling av förbundsstyrelsens propositioner.

Kongressordföranden informerar:

Förbundsstyrelsens förslag ska anses som huvudförslag. De som har en annan uppfattning får framföra sina yrkanden. Alla propositioner finns i häfte 1.

# <span id="page-32-1"></span>**Proposition Byte av juridiskt namn**

Bilaga: Proposition Byte av juridiskt namn i häfte 1.

Förbundsstyrelsen föreslår kongressen besluta: Att lokal- och länsföreningar byter juridiskt namn i enlighet med sitt tilltalsnamn Riksförbundet HjärtLung med tillägget ort eller län.

# **Kongressen beslutar:**

Att bifalla förbundsstyrelsens förslag.

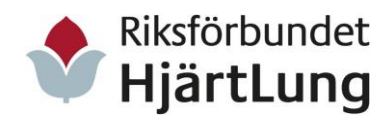

# <span id="page-33-0"></span>Proposition Intressepolitiska huvudfrågor

Bilaga: Proposition Intressepolitiska huvudfrågor i häfte 1.

#### Inger Ros, förbundsstyrelsen:

Redogör för övergripande för förslaget och konstaterar att en hel del i förslaget bygger på input från medlemmar via enkäter.

# Leif Altman, ombud nr 12, Hallands län:

Tycker att förslaget är bra, men det finns saker vi personligen måste bli bättre på. Som exempelvis egenvård där man själv måste vara med och ta ansvar.

# Lisbeth Eriksson, ombud nr 28, Norrbottens län:

Det är bra att man i förslaget tar upp att riksförbundet vill förbättra uppföljningen och sekundärpreventionen. Hon saknar dock en skrivning om den viktiga primärpreventionen.

Björn Carlqvist, valberedningen, Skåne län: Lyfter vikten av kontinuitet, tillgänglighet och bemötandet.

# Inger Ros förbundsstyrelsen, replik:

Eget ansvar är naturligtvis viktigt, vården kan inte göra allt vilket är en del i personcentrerad vård där egenvård ingår som viktig faktor. Kontinuitet, tillgänglighet och bemötande kan förbättras. Klok synpunkt det här med primärprevention och vi ser att det bör ingå i förslaget. Kontinuitet i vården måste finnas som del både i primär- och sekundärpreventionen.

# Inger Ros frågar kongressen:

Om det går bra att förbundsstyrelsen återkommer inom kort med ett förslag om skrivning att ingå i förslaget till våra intressepolitiska huvudfrågor samt att förbundsstyrelsen får i uppdrag att bestämma var i förslaget tillägget ska skrivas in.

Kongressen beslutar: Att bifalla förslaget.

# Tilläggsförslaget om primärvården föreslås vara:

"Förbundet har även en viktig uppgift i arbetet med primärprevention. Genom att utbilda och opinionsbilda kring levnadsvanornas betydelse för hälsan kan vi förhindra att människor insjuknar i hjärt-, kärl- och lungsjukdomar."

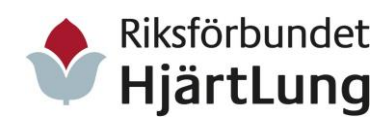

# Förbundsstyrelsen föreslår kongressen besluta:

Att bifalla propositionen om intressepolitiska huvudfrågor, med tilläggsförslaget.

# **Kongressen beslutar:**

Att bifalla propositionen om Intressepolitiska huvudfrågor för Riksförbundet HjärtLung med tillägget;

"Förbundet har även en viktig uppgift i arbetet med primärprevention. Genom att utbilda och opinionsbilda kring levnadsvanornas betydelse för hälsan kan vi förhindra att människor insjuknar i hjärt-, kärl- och lungsjukdomar."

# <span id="page-34-0"></span>Proposition om Stadgeändringar

Bilaga: Reviderat förslag om stadgeändring (tidigare i häfte 1).

#### Inger Ros, förbundsstyrelsen:

Yrkar bifall för propositionen om stadgeändringar med tillägget av de konsekvensändringar som kongressens beslut inneburit.

# **Kongressen beslutar:**

Att bifalla följande ändringar i stadgarna i delen för länsföreningar:

- "§1 Riksförbundet HjärtLung. Riksförbundet HjärtLung ……. Län är en förening inom Riksförbundet HjärtLung." Namnregeln är att Riksförbundet HjärtLung avslutas med länet.
- Tillägg sist i §2 Ändamål och verksamhet (för länsföreningen): "Länsföreningen ska därtill vid behov arbeta för att bilda nya lokalföreningar."
- Tillägg i §7 Styrelsen Mom. 2 mandatperioden: "Valbar till ledamot eller ersättare är varje enskild medlem med undantag av i Riksförbundet HjärtLung anställd tjänsteman, oavsett var i organisationen."
- Tillägg i §8 Revision: "Valbar till revisor eller ersättare är varje enskild medlem med undantag av i Riksförbundet HjärtLung anställd tjänsteman, oavsett var i organisationen."
- Tillägg i §9 Valberedning: "Valbar till valberedning eller ersättare är varje enskild medlem med undantag av i Riksförbundet HjärtLung anställd tjänsteman, oavsett var i organisationen."

Att bifalla följande ändringar i stadgarna i delen för lokalföreningar:

- "§1 Riksförbundet HjärtLung. Riksförbundet HjärtLung …… är en lokalförening inom Riksförbundet HjärtLung." Namnregeln är att Riksförbundet HjärtLung avslutas med orts- eller föreningsnamnet.
- Tillägg i §6 Årsmötet. Mom. 5 Rättigheter och beslutsfattande: "Röstberättigad medlem är den som betalat medlemskap minst tre veckor innan årsmötet."

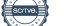

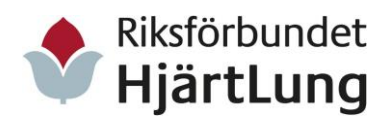

- Tillägg i §7 Styrelsen Mom. 2 mandatperioden: "Valbar till ledamot eller ersättare är varje enskild medlem med undantag av i Riksförbundet HjärtLung anställd tjänsteman, oavsett var i organisationen."
- Tillägg i §8 Revision: "Valbar till revisor eller ersättare är varje enskild medlem med undantag av i Riksförbundet HjärtLung anställd tjänsteman, oavsett var i organisationen."
- Tillägg i §9 Valberedning: "Valbar till valberedning eller ersättare är varje enskild medlem med undantag av i Riksförbundet HjärtLung anställd tjänsteman, oavsett var i organisationen."

#### <span id="page-35-0"></span>11. Förslag till verksamhetsinriktning 2023-2025.

Bilaga: Proposition Verksamhetsinriktning för 2023-2025 i häfte 1 sid 63-68.

#### Penilla Gunther, ombud 72, Viking:

Ser inget om att medlemsföreningarna inkluderas i verksamhetsinriktningens skrivning.

#### Inger Ros, förbundsstyrelsen:

Det vi skriver om föreningar generellt gäller även medlemsföreningarnas medlemmar. Medlemsorganisationerna nämns vid flera tillfällen.

#### Anders Gustafson, revisorsersättare:

Vår lokala Riksförbundet Hjärt-Lungförening skulle vilja få tillgång till kontaktuppgifter till medlemmarna i medlemsorganisationerna, för att bjuda in de som bor nära oss.

#### Inger Ros, förbundsstyrelsen:

Det finns redan kontaktuppgifter till företrädare för medlemsorganisationerna på respektive förenings hemsida. Det finns stora utvecklingsmöjligheter i ett samarbete.

#### Inger Ros, förbundsstyrelsen:

Yrkar bifall för propositionen för verksamhetsinriktningen 2023-2025.

# **Kongressen beslutar:**

Att godkänna verksamhetsinriktningen 2023-2025 för Riksförbundet HjärtLung.

#### <span id="page-35-1"></span>12. Fastställande av medlemsavgift och förbundsavgift.

Bilaga: Proposition om ny medlems- och förbundsavgift i häfte 1 sidan 69.

#### Inger Ros, förbundsstyrelsen:

Yrkar bifall för propositionen.

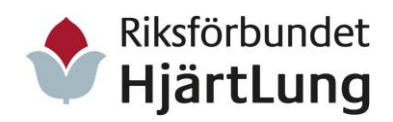

Riksförbundet HjärtLungs 38:e kongress i Bålsta 1-3 juni 2022 Sida 37 av 50

# **Kongressen beslutar:**

Att medlemsavgiften år 2023 – 2025 fastställs till 200 kr per medlem, att medlemsavgiften för barn under 18 år 2023 - 2025 fastställs till 100 kr per medlem, samt

att förbundsavgiften år 2023 – 2025 fastställs till 80 kr per medlem.

#### <span id="page-36-0"></span>13. Fastställande av rambudget 2023-2025.

Bilaga: Proposition om rambudget 2023-2025 i häfte 1 sidan 70-71.

Inger Ros, förbundsstyrelsen: Yrkar bifall för rambudgeten.

#### **Kongressen beslutar:**

Att godkänna rambudget för 2023-2025 för Riksförbundet HjärtLung.

#### <span id="page-36-1"></span>14. Fastställande av arvode för förtroendevalda.

Bilaga: Förslag om arvode till förtroendevalda 2023-2025 häfte 1 sidan 77.

Kongressordföranden informerar: Förslaget om arvode för förtroendevalda har tagits fram av valberedningen.

Karin Jeppsson, ordförande i valberedningen: Karin föredrar kort om förslaget om arvode. Yrkar att arvodena till förtroendevalda fastställs enligt utsänt förslag.

#### **Kongressen beslutar:**

Att godkänna förslaget om arvode för förtroendevalda för kongressperioden 2023-2025.

#### <span id="page-36-2"></span>15. Fastställande av instruktion för valberedningen.

Bilaga: Proposition om instruktion för valberedningen häfte 1 sidan 73-74.

Karin Jeppsson, ordförande i valberedningen: Yrkar bifall för förslaget.

#### **Kongressen beslutar:**

Att bifalla proposition om instruktion för valberedningen.

# <span id="page-36-3"></span>16. Fastställande av instruktion för förbundsrevisorerna.

Bilaga: Proposition om instruktion för förbundsrevisorerna häfte 1 sidan 75- 76.

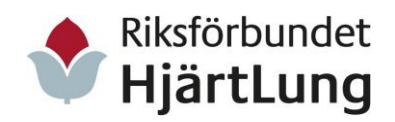

Karin Jeppsson, ordförande i valberedningen: Yrkar bifall för förslaget.

# **Kongressen beslutar:**

Att bifalla proposition om instruktion för förbundsrevisorerna.

# <span id="page-37-0"></span>17. Val av förtroendevalda

Bilaga: valberedningens förslag häfte 1 sid 77.

# Kongressordföranden informerar:

Valberedningens förslag är utskickat med en information om alla som nominerats till förtroendeuppdrag. Sista datum för nominering var den 30 november 2021.

Bara de som är nominerade är valbara. De som är nominerade och inte ingår i valberedningens förslag måste även föreslås av kongressen för att vara valbara. De som är nominerade till ordinarie ledamot i förbundsstyrelsen är automatiskt även nominerad till ersättare. Om votering begärs sker sluten omröstning med mentometer.

# Karin Jeppsson, ordförande i valberedningen:

Valberedningens förslag är även presenterat i Status nr. 2. Karin informerar övergripande om valberedningens arbete under kongressperioden samt en kort presentation om kandidaterna.

Yrkar om kongressens godkännande av valberedningens förslag till förbundsstyrelse och revisorer.

# Jörgen Warberg, förbundsstyrelsen,

Tackar de föreningar som nominerat honom som förbundsordförande. Men vill här meddela att han avstår från att kandidera till förmån för valberedningens förslag till ordförande, det vill säga Anders Åkesson.

# <span id="page-37-1"></span>17. Val av arbetsutskott.

# <span id="page-37-2"></span>a) Val av förbundsordförande.

Karin Jeppsson, ordförande i valberedningen, föreslår:

Att till förbundsordförande för tre år välja Anders Åkesson från Malmö, som ny ordförande.

# **Kongressen beslutar:**

Att enhälligt välja Anders Åkesson, Malmö, som ny förbundsordförande för Riksförbundet HjärtLung för tre år.

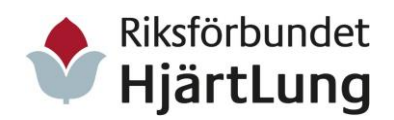

Anders Åkesson tackar för det fina förtroendet och framhåller att han är mycket glad och hedrad över att bli vald till förbundsordförande för Riksförbundet HjärtLung.

# <span id="page-38-0"></span>b) Val av 1:e vice förbundsordförande.

Karin Jeppsson, ordförande i valberedningen, föreslår: Att välja Jörgen Warberg, Öckerö, som förste vice ordförande för Riksförbundet HjärtLung för tre år.

# **Kongressen beslutar:**

Att välja Jörgen Warberg, Öckerö, som förste vice ordförande för Riksförbundet HjärtLung för tre år.

# <span id="page-38-1"></span>c) Val av 2:e vice förbundsordförande.

Karin Jeppsson, ordförande i valberedningen, föreslår: Att välja Anna-Marta Roos Näslund, Östersund, till andre vice förbundsordförande för tre år, för omval.

# **Kongressen beslutar:**

Att välja Anna-Marta Roos Näslund, Östersund, som andre vice ordförande för Riksförbundet HjärtLung för tre år.

# <span id="page-38-2"></span>18) Val av ledamöter till förbundsstyrelsen.

Karin Jeppsson, ordförande i valberedningen, föreslår: Att till ledamöter till förbundsstyrelsen för Riksförbundet HjärtLung för tre år välja i ordning; Marianne Kjellquist, Norra Skaraborg, omval, Mikael Nissen, Kristianstad, omval, Kerstin Haglö, Karlskrona, omval, Maud Molander, Lidingö, omval, Sture Olsson, Umeå, omval samt Karin Thalén, Uppsala, nyval.

# **Kongressen beslutar:**

Att till ordinarie ledamöter för Riksförbundet HjärtLung för tre år välja i ordning:

Marianne Kjellquist, Norra Skaraborg,

Mikael Nissen, Kristianstad,

Kerstin Haglö, Karlskrona,

Maud Molander, Lidingö,

Sture Olsson, Umeå,

Karin Thalén, Uppsala.

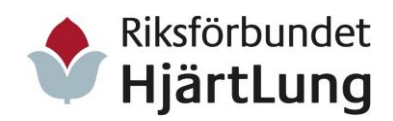

# <span id="page-39-0"></span>19) Val av ersättare till förbundsstyrelsen.

Karin Jeppsson, ordförande i valberedningen, föreslår: Att till ersättare i förbundsstyrelsen för Riksförbundet HjärtLung för tre år välja i ordning; Lisbeth Eriksson, Boden, nyval, Gudrun Eliasson, Lycksele, nyval, Rolf Petersson, Helsingborg, nyval, samt Leif Altmann, Halmstad, nyval.

# **Kongressen beslutar:**

Att till ersättare i förbundsstyrelsen för Riksförbundet HjärtLung för tre år välja i ordning;

Lisbeth Eriksson, Boden, Gudrun Eliasson, Lycksele, Rolf Petterson, Helsingborg, Leif Altmann, Halmstad.

# <span id="page-39-1"></span>20. Val av revisorer.

#### <span id="page-39-2"></span>a) Val av auktoriserad revisor.

Sten Andersson förbundsrevisor föreslår:

Att till auktoriserad revisor för Riksförbundet HjärtLung för tre år välja om Grant Thornton Sweden AB till auktoriserad revisor för Riksförbundet HjärtLung.

# **Kongressen beslutar:**

Att för kongressperioden 2023-2025 välja om Grant Thornton Sweden AB till auktoriserad revisor för Riksförbundet HjärtLung.

# <span id="page-39-3"></span>b) Val av förbundsrevisor.

Karin Jeppsson, ordförande i valberedningen, föreslår: Att till ordinarie förbundsrevisorer för Riksförbundet HjärtLung för tre år välja; Sten Andersson, Kolbäcksdalen, omval och Gunilla Larsson, Fårbo Oskarshamn, nyval.

# **Kongressen beslutar:**

Att till ordinarie förbundsrevisorer för Riksförbundet HjärtLung för tre år välja: Sten Andersson, Kolbäcksdalen,

Gunilla Larsson, Fårbo Oskarshamn

# <span id="page-39-4"></span>c) Val av ersättare till förbundsrevisorerna.

Karin Jeppsson, ordförande i valberedningen, föreslår:

```
Transaktion 09222115557475183014 Signerat LS, IK, SJ, CÅ, KN, PG, AH, PE, HS
```
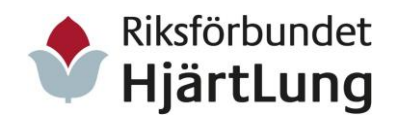

Riksförbundet HjärtLungs 38:e kongress i Bålsta 1-3 juni 2022 Sida 41 av 50

Att till ersättare till förbundsrevisorer för Riksförbundet HjärtLung för tre år välja: Lars Åkerblom, Karlstad och Claes Åberg, Uppsala. Båda nyval.

## **Kongressen beslutar:**

Att till ersättare till förbundsrevisorer för Riksförbundet HjärtLung för tre år välja:

Lars Åkerblom, Karlstad, Claes Åberg, Uppsala.

# <span id="page-40-0"></span>21. Val av valberedning.

Kongressordföranden informerar:

Sören Skoglund, valberedningskommittén, har tagit fram ett förslag som presenteras kongressen. 15 personer nominerades till dess att tiden för nominering gick ut den 2 juni kl. 09.00.

#### <span id="page-40-1"></span>a) Val av ordförande för valberedningen.

Sören Skoglund, valberedningskommittén föreslår: Att till ordförande för valberedningen välja Agneta Petersson, Hässleholm.

#### **Kongressen beslutar:**

Att till ordförande för valberedningen för Riksförbundet HjärtLung för tre år välja Agneta Petersson, Hässleholm.

# <span id="page-40-2"></span>b) Val av ledamöter till valberedningen.

Sören Skoglund, valberedningskommittén föreslår: Att välja följande fyra personer som ordinarie ledamöter till valberedningen för 2023-2025; Björn Carlquist, Skåne län, Monica Nyström, Västra Götalands län, Arne Nilsson, Kalmar län samt Inger Ros, Stockholms län.

Claes Eliason, ombud nr 68, Apnéföreningen i Stockholm: Vi har nominerat Marja Hillerström från Apnéföreningen, vilket vore ett sätt att få in medlemsorganisationerna i valberedningen.

Christina Fjellström, ombud nr 36, Stockholms län: Tillstyrker Apnéföreningens förslag att välja in Marja Hillerström.

Björn Carlqvist, Skåne län:

Jag återtar min kandidatur då mitt län Skåne län redan är representerat i valberedningen genom dess ordförande Agneta Petersson.

Kongressens protokoll 1-3 juni 2022

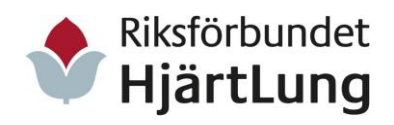

# **Kongressen beslutar:**

Att till ordinarie ledamöter i valberedningen för tre år välja; Monica Nyström, Västra Götalands län, Arne Nilsson, Kalmar län, Inger Ros, Stockholms län, Marja Hillerström, Apnéföreningen i Stockholm.

# <span id="page-41-0"></span>c) Val av ersättare till valberedningen.

Sören Skoglund, valberedningskommittén föreslår:

Att välja Martin Lång, Norrbottens län och Karin Jeppsson, Blekinge län som ersättare.

#### **Kongressen beslutar:**

Att till ersättare valberedningen välja; Martin Lång, Norrbottens län samt Karin Jeppsson, Blekinge län.

#### <span id="page-41-1"></span>22. Gästerna har ordet.

Jesper Aase deltog som gästföreläsare den 2 juni 45 minuter med föreläsningen "Fysisk aktivitet - den vitala medicinen".

Johan Israelsson, HLR-samordnare från HLR-rådet, föredrog den 2 juni om hjärtstartare och om HLR-rådets riktlinjer för hjärt-lungräddning.

En digital intervju på respektive ca 15 minuter visades. Inger Ros intervjuar socialminister Lena Hallengren samt ordförande i socialutskottet Acko Ankarberg Johansson.

Följande gäster höll ett anförande på kongressen, alternativt hade sänt in en digital hälsning eller anförande:

# **Organisationer som gäster:**

Astma- och allergiförbundet; förbundsordförande Mikaela Odemyr, DiOS i Sverige; ordförande Thomas Magnusson, Ideell Arena; verksamhetschef Erik Sjöstrand, Leading Health Care; generalsekreterare Hans Winberg, LHL, Landsforeningen for hjerte- og lungesyke; ordf. Bjørn Egil Bjørnstad, MOD; Gabriella Brandén.

# **Digitalt tal** (inspelat):

Folkspel; marknads- och kommunikationschef Henrik Lindroth, Funktionsrätt Sverige; generalsekreterare Nicklas Mårtensson, Fysioterapeuterna; förbundsordförande Cecilia Winberg, Neuroförbundet; förbundsordförande Lise Lidbäck, Reumatikerförbundet; förbundsordförande Lotta Håkansson.

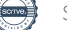

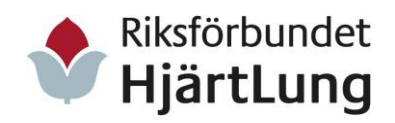

# <span id="page-42-0"></span>23. Kongressuttalande.

Bilaga: Kongressuttalande 2022.

## Marianne Kjellquist, förbundsstyrelsen:

Redaktionsrådet har tagit fram ett förslag till kongressuttalande 2022. Förslaget till kongressuttalande är utdelat.

# **Kongressen beslutar:**

Att godkänna redaktionsutskottets förslag om kongressuttalande.

#### <span id="page-42-1"></span>24. Hedersledamöter för Riksförbundet HjärtLung.

Inger Ros, förbundsordförande:

Förbundsstyrelsen föreslår följande personer som hedersledamöter i Riksförbundet HjärtLung. För mångårigt förtjänstfullt arbete för Riksförbundet HjärtLung utifrån gällande riktlinjes kriterier.

Agneta Petersson, Hässleholm, Anders Gustafson, Lidingö, Karin Jeppsson, Bräkne-Hoby, Martin Lång, Kalix och Sören Skoglund, Åsele.

#### **Kongressen beslutar:**

Att godkänna förslaget till hedersledamöter för Riksförbundet HjärtLung; Agneta Petersson, Hässleholm, Anders Gustafson, Lidingö, Karin Jeppsson, Bräkne-Hoby, Martin Lång, Kalix, Sören Skoglund, Åsele.

# <span id="page-42-2"></span>25. Kongressens avslutning.

Inger Ros, avgående förbundsordförande:

Inger Ros tackar kongressens ombud och ersättare för tre mycket goda kongressdagar. Hon tackar också den nyss avgångna förbundsstyrelsen för allt gott samarbete under den gångna kongressperioden.

Inger tackar personalen på förbundskansliet med kongressansvarig Lotta Sondell i spetsen och riktar ett särskilt tack till generalsekreterare Christine Cars-Ingels.

Inger tackar mötesordförande Ida Kåhlin och Stefan Jutterdal för mycket gott ordförandeskap.

Presidiet tackar för förtroendet att få leda Riksförbundet HjärtLung kongress 2022.

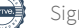

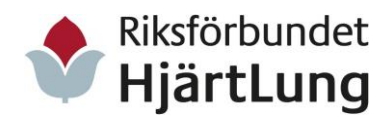

# Förbundsordföranden Anders Åkesson:

Tack för visat förtroende och ett mycket varmt välkomnande. Anders tackar avgående valberedning: Karin Jeppsson, Birgitta Nilsson, Ulla Frank och Björn Carlqvist.

# Christine Cars-Ingels, generalsekreterare:

Christine tackar avgående förbundsrevisor Sören Skoglund, samt avgående revisorsersättare Gudrun Eliasson och Anders Gustafson.

Christine tackar avgående förbundsstyrelsen: Agneta Petersson, Martin Lång, Hjördis Eklund och Yvonne Johansson.

#### Jörgen Warberg, 1:e vice ordförande:

Jörgen tackar Inger för hennes tid som ordförande de senaste 12 åren. "Vi är alla här djupt tacksamma för din fantastiska insats under de här åren".

#### Inger Ros, avgående förbundsordförande

Vilken fantastiskt fin avtackning från alla er, stort tack! Jag lämnar mitt uppdrag med stolthet, värme och kärlek.

Härmed avslutar Inger Ros Riksförbundet HjärtLungs 38:e kongress.

# **Stockholm 2022-06-01- -06-03**

# **Vid protokollet,**

*Helene Silfver Lotta Sondell* 

*Anders Holgersson Peter Edfelt*

# **Justeras genom e-signering av:**

*Uppsala län Kronobergs län Jönköpings län*

*Claes Åberg, Kennert Nilsson, Peter Gladewitz,*

*Ida Kåhlin, Stefan Jutterdal,* 

*mötesordförande mötesordförande*

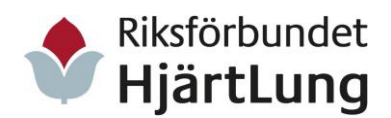

### <span id="page-44-0"></span>Lista över digitala kongresshandlingar, bilagor

- 1. [Häfte 1: Kongresshandlingar:](https://www.hjart-lung.se/globalassets/for-foreningar/lank-knapp-block/kongressen/hafte-1_220407_compressed.pdf)
	- Dagordning.
	- Arbetsordning.
	- Rapport checklista beslut och handling kongressen 2019.
	- Proposition Byte av juridiskt namn.
	- Proposition Verksamhetsinriktning 2023-2025.
	- Proposition om ny medlems- och förbundsavgift.
	- Proposition om rambudget 2023-2025.
	- Proposition stadgeändringar.
	- Förbundsrevisorernas rapport.
	- Förslag om arvode till förtroendevalda 2023-2025.
	- Förslag om instruktion för valberedningen.
	- Förslag om instruktion för förbundsrevisorerna.
	- Valberedningens förslag.
	- Förslag auktoriserad revisor.
- 2. [Häfte 2: Motioner och motionssvar 1-27.](https://www.hjart-lung.se/globalassets/for-foreningar/lank-knapp-block/kongressen/hafte-2_220407_compressed.pdf)
- 3. [Häfte 3: Motioner och motionssvar 28-53.](https://www.hjart-lung.se/globalassets/for-foreningar/lank-knapp-block/kongressen/hafte-3_220407_compressed.pdf)
- 4. [Verksamhetsberättelse, årsredovisning och revisionsberättelse 2019.](https://www.hjart-lung.se/globalassets/for-foreningar/lank-knapp-block/kongressen/2019-vb-och-ar-riksforbundet-hjartlung.pdf)
- 5. [Verksamhetsberättelse, årsredovisning och revisionsberättelse 2020.](https://www.hjart-lung.se/globalassets/for-foreningar/lank-knapp-block/kongressen/2020-vb-och-ar-riksforbundet-hjartlung.pdf)
- 6. [Verksamhetsberättelse, årsredovisning och revisionsberättelse 2021.](https://www.hjart-lung.se/globalassets/for-foreningar/kongressen-2022/2021-vb-och-ar-riksforbundet-hjartlung.pdf)
- 7. [Så fungerar kongressen inkl. ordlista.](https://www.hjart-lung.se/globalassets/for-foreningar/lank-knapp-block/kongressen/sa-fungerar-det-information-april-22.pdf)
- 8. [Kongressuttalande 2022.](https://www.hjart-lung.se/contentassets/7549d8002bb74c46bcc0fa17106c3de7/kongressuttalande_2022.pdf)
- 9. [Intressepolitiska huvudfrågor](https://www.hjart-lung.se/globalassets/for-foreningar/lank-knapp-block/kongressen/faststallda-intressepolitiska-huvudfragor-2023-2025.pdf) (proposition uppdaterad).
- 10. [Nya stadgar 2022.](https://www.hjart-lung.se/globalassets/for-foreningar/lank-knapp-block/kongressen/slutlig-stadgeandringar-kongressen-2022.pdf) (proposition uppdaterad).

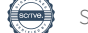

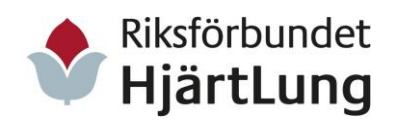

# <span id="page-45-0"></span>Bilaga röstlängd

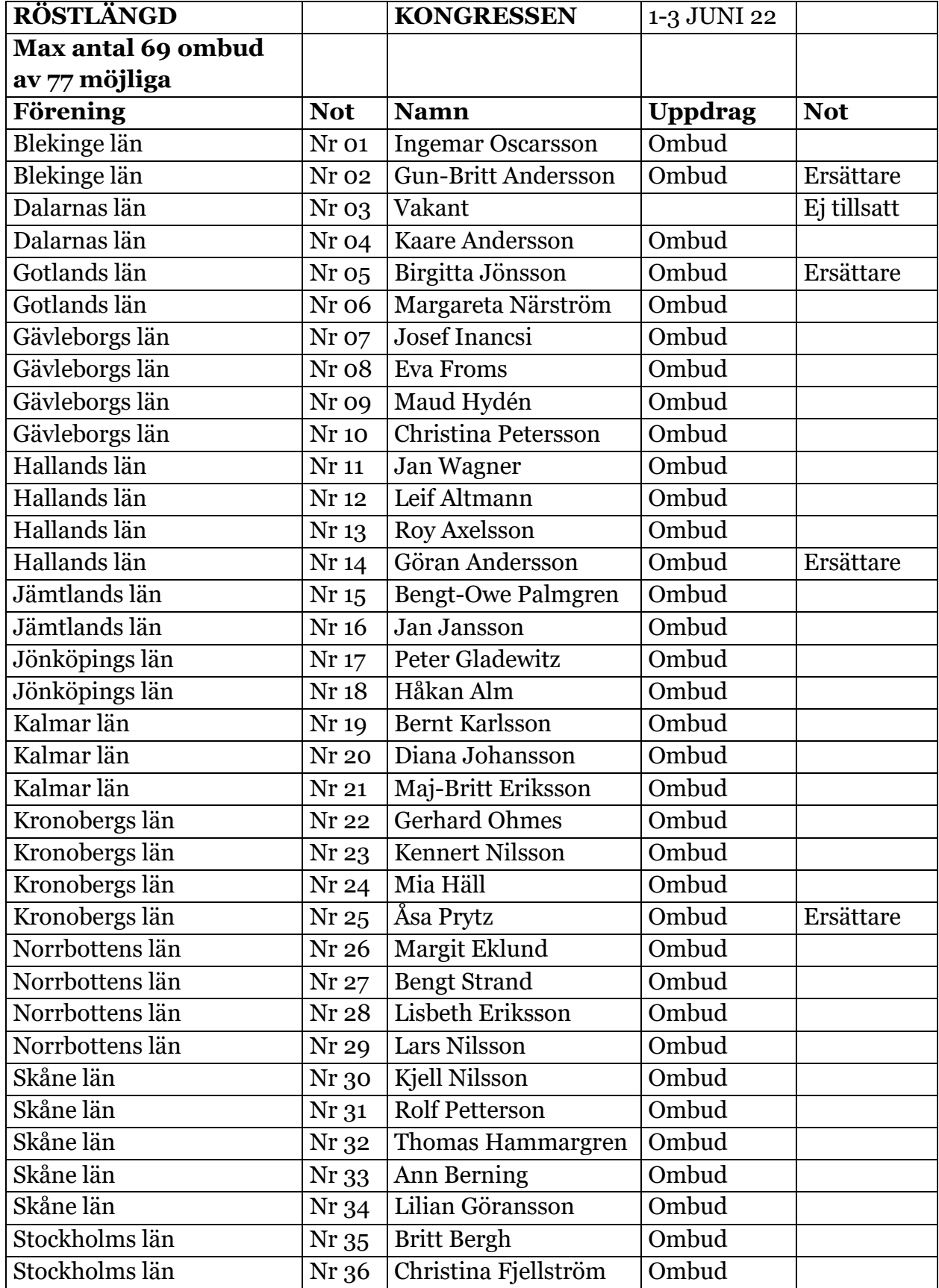

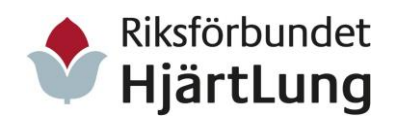

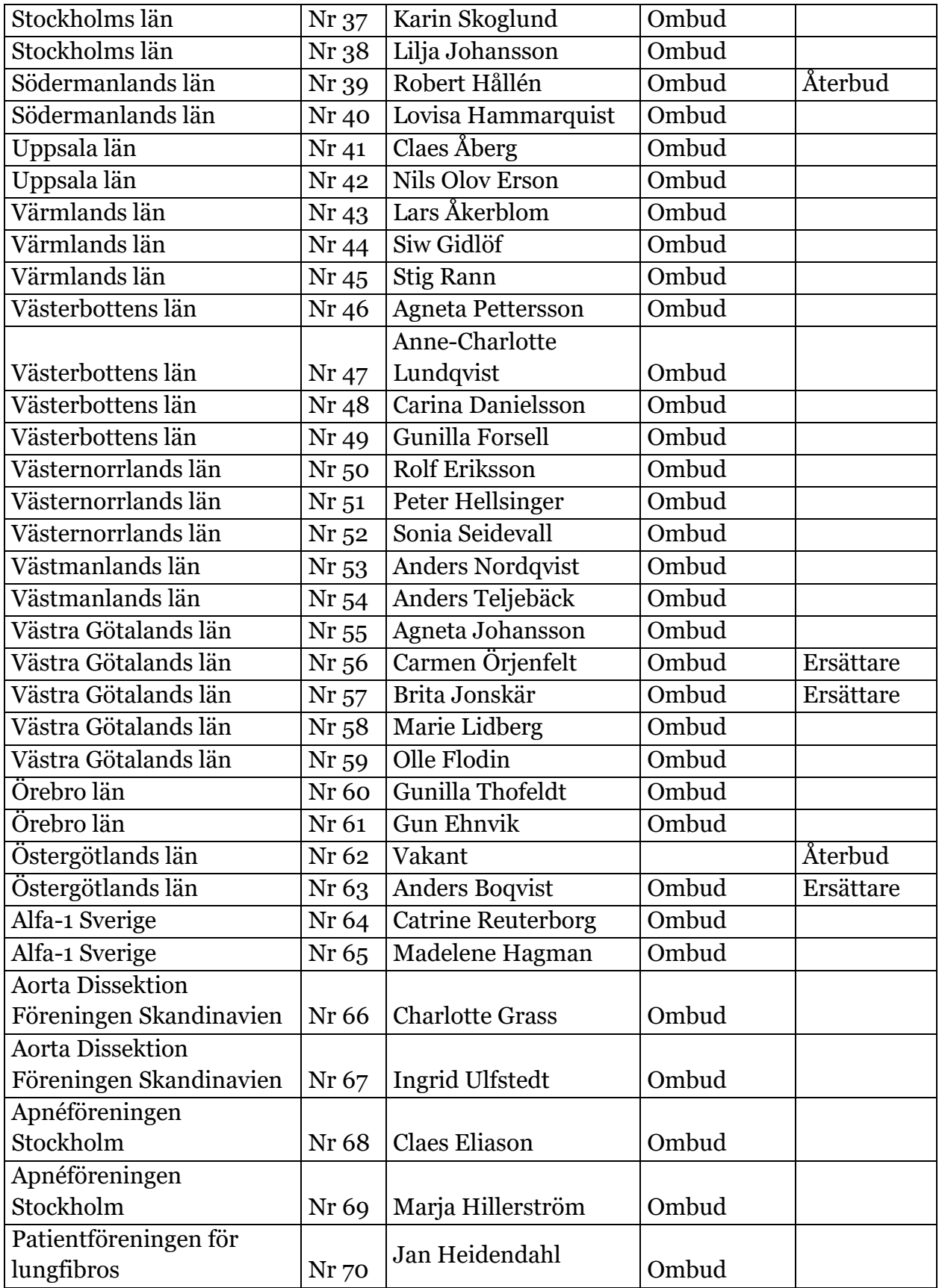

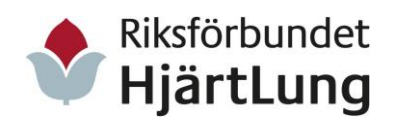

Riksförbundet HjärtLungs 38:e kongress i Bålsta 1-3 juni 2022 Sida 48 av 50

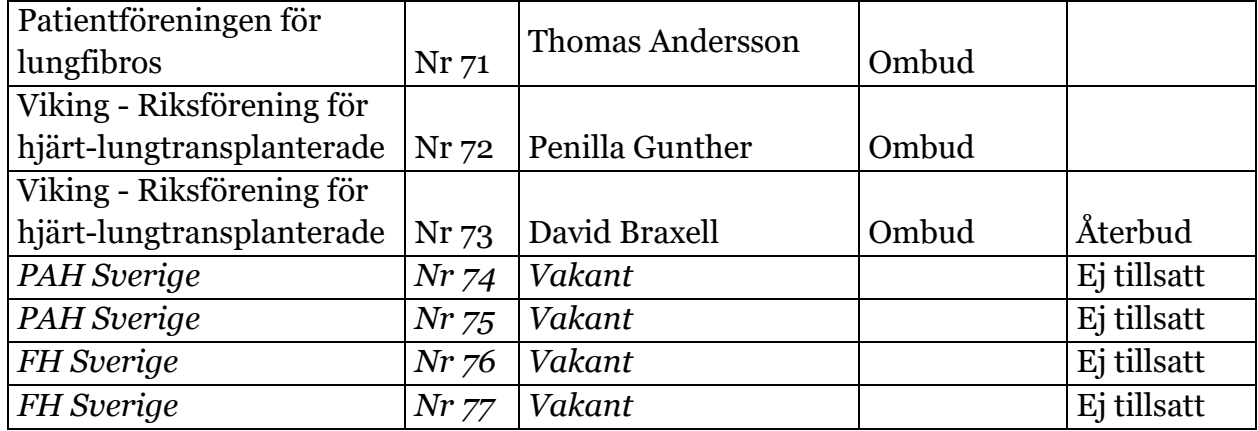

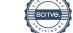

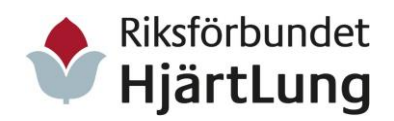

# <span id="page-48-0"></span>Bilaga deltagarlista, övriga utöver ombuden

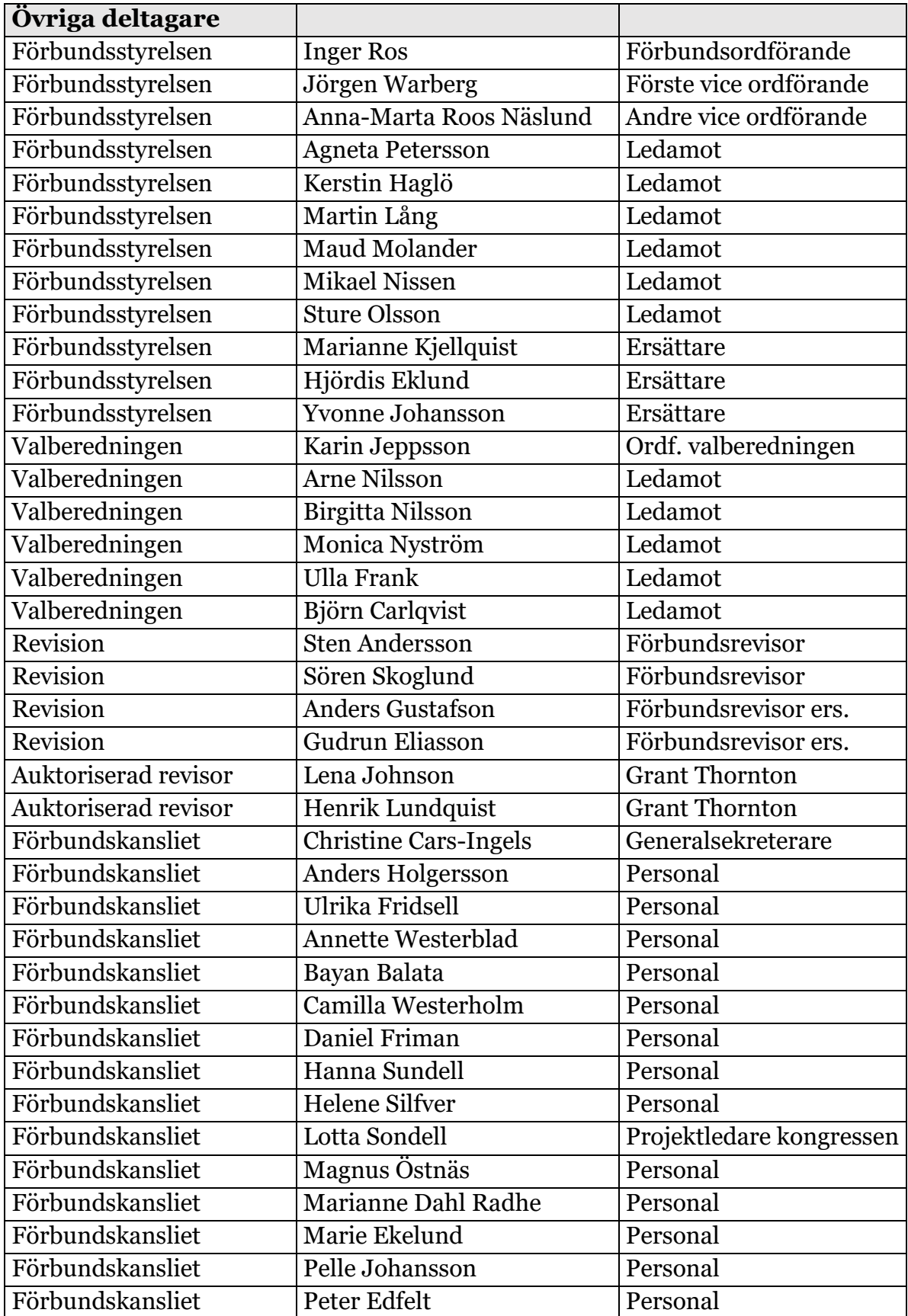

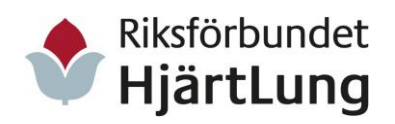

Riksförbundet HjärtLungs 38:e kongress i Bålsta 1-3 juni 2022 Sida 50 av 50

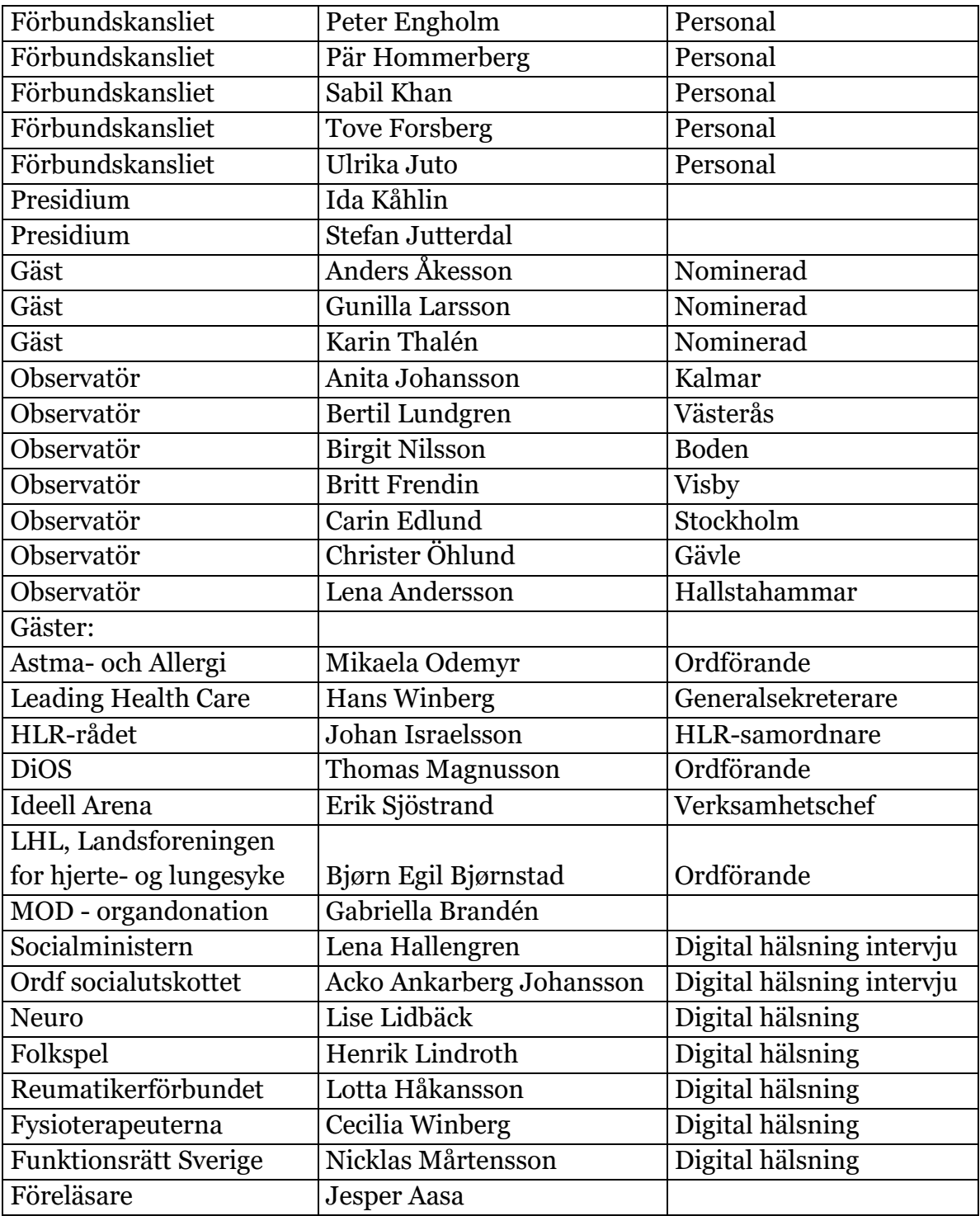

# Verifikat

Transaktion 09222115557475183014

# Dokument

Protokoll kongressen 1-3 juni 2022 Riksförbundet HjärtLung Huvuddokument 50 sidor Startades 2022-08-16 10:41:47 CEST (+0200) av Lotta Sondell (LS) Färdigställt 2022-08-17 15:42:05 CEST (+0200)

# Signerande parter

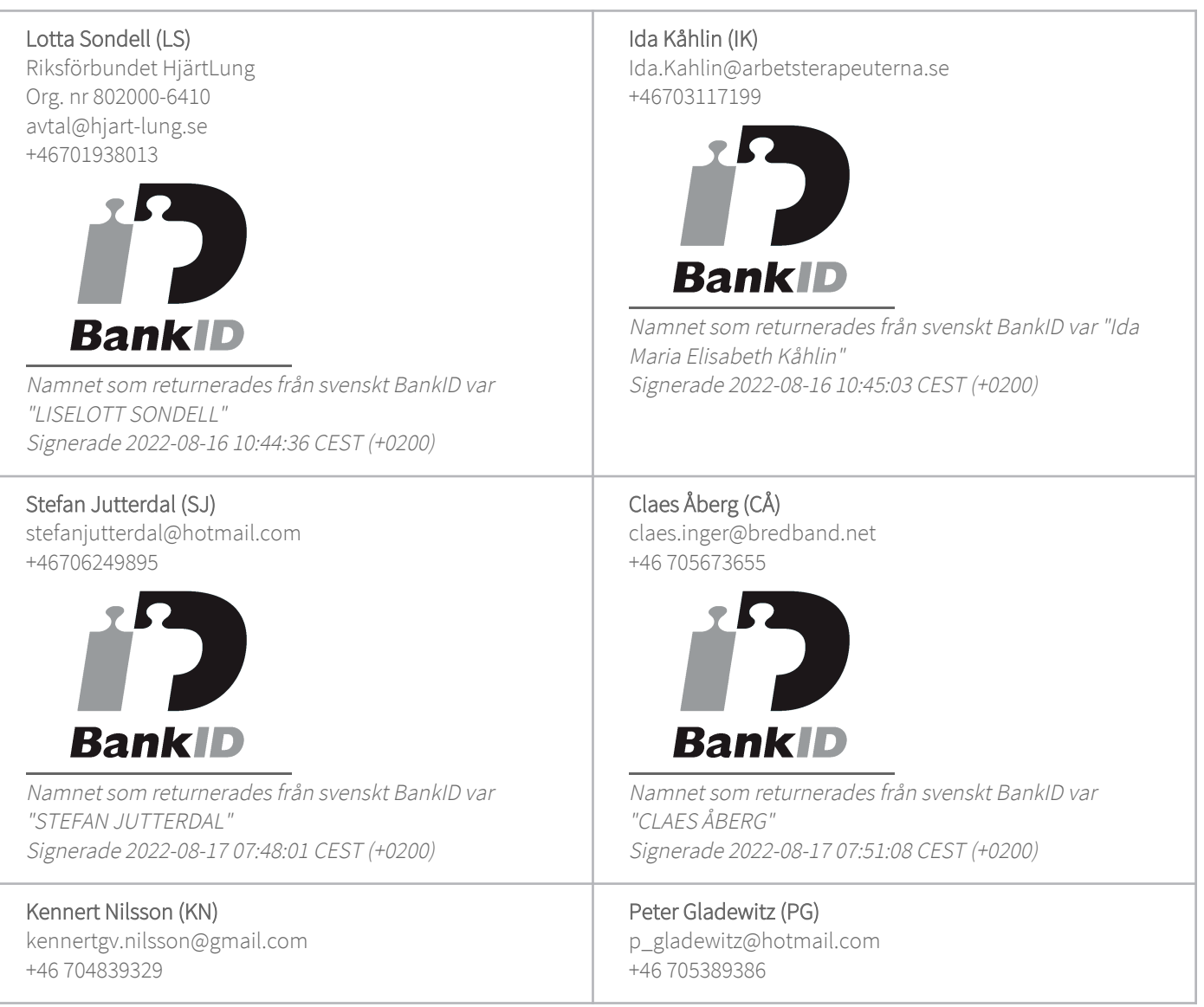

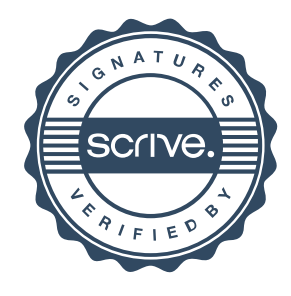

# Verifikat

Transaktion 09222115557475183014

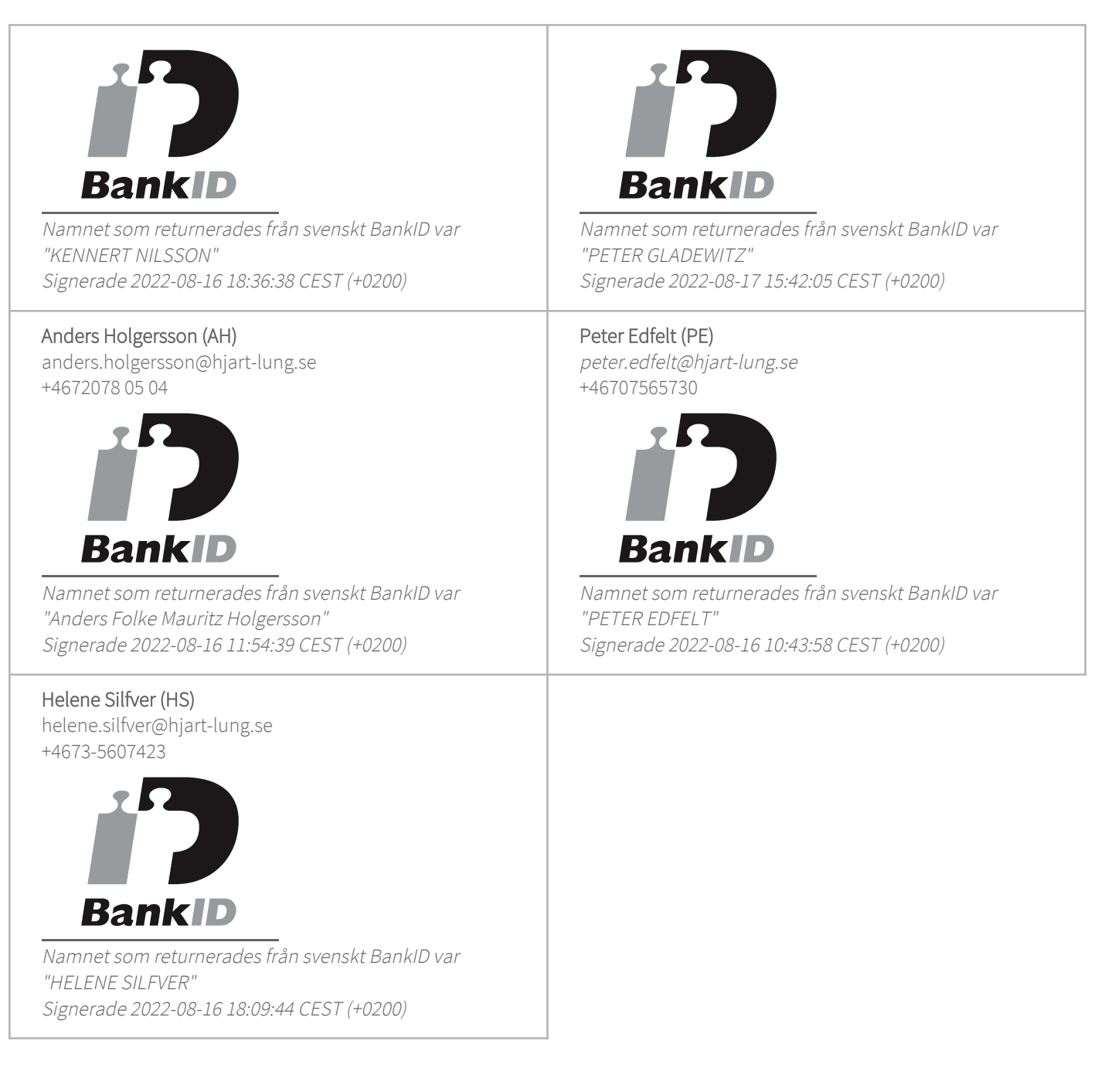

Detta verifikat är utfärdat av Scrive. Information i kursiv stil är säkert verifierad av Scrive. Se de dolda bilagorna för mer information/bevis om detta dokument. Använd en PDF-läsare som t ex Adobe Reader som kan visa dolda bilagor för att se bilagorna. Observera att om dokumentet skrivs ut kan inte integriteten i papperskopian bevisas enligt nedan och att en vanlig papperutskrift saknar innehållet i de dolda bilagorna. Den digitala signaturen (elektroniska förseglingen) säkerställer att integriteten av detta dokument, inklusive de dolda bilagorna, kan bevisas matematiskt och oberoende av Scrive. För er

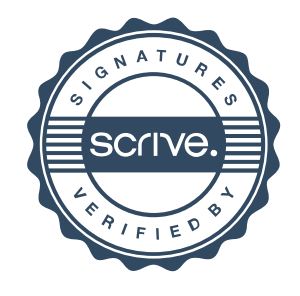

# Verifikat

Transaktion 09222115557475183014

bekvämlighet tillhandahåller Scrive även en tjänst för att kontrollera dokumentets integritet automatiskt på: https://scrive.com/verify

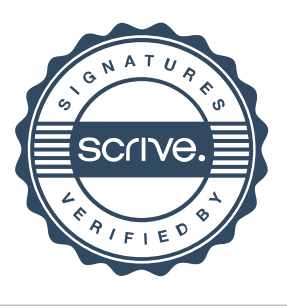